$FD640121$ 

Distribution of this Document is Unlimitedi

#### Technical Report

#### AD 640 121

## MECHANIZATION STUDY OF THE TECHNICAL LIBRARY, U. S. ARMY MAP SERVICE, WASHINGTON, D. C.

Submitted to

Defense Supply Agency Defense Documentation Center Cameron Station, Virginia

by

Booz, Allen Applied Research Inc. 4733 Bethesda Avenue Bethesda, Maryland 20014

Under Contract No. DSA-7-15489

BAARINC Report-No. 914-1-26

September 1966

*BOOZALLEN APPLIED RESEARCH INC.*

**WASHINGTON CLEVELAND CHICAGO LOS ANGELES**

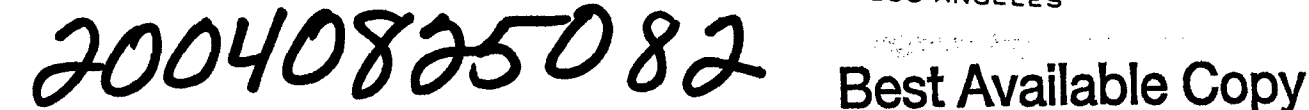

### ABSTRACT

The Army Map Service (AMS) Library uses a Univac 1004 computer to produce map accessions lists and bibliographies from punched cards containing printed text. Also, data on a Map Reproduction (Repromat) File are punched onto cards and transferred to magnetic tape on a Honeywell H-800 computer. This tape is used to produce a high-speed printout of the Repromat Tabulation semiannually and a monthly listing to update the semiannual tabulation. It is felt that the mechanized Repromat File system should be modified in a number of ways for greater efficiency.

# TABLE OF CONTENTS

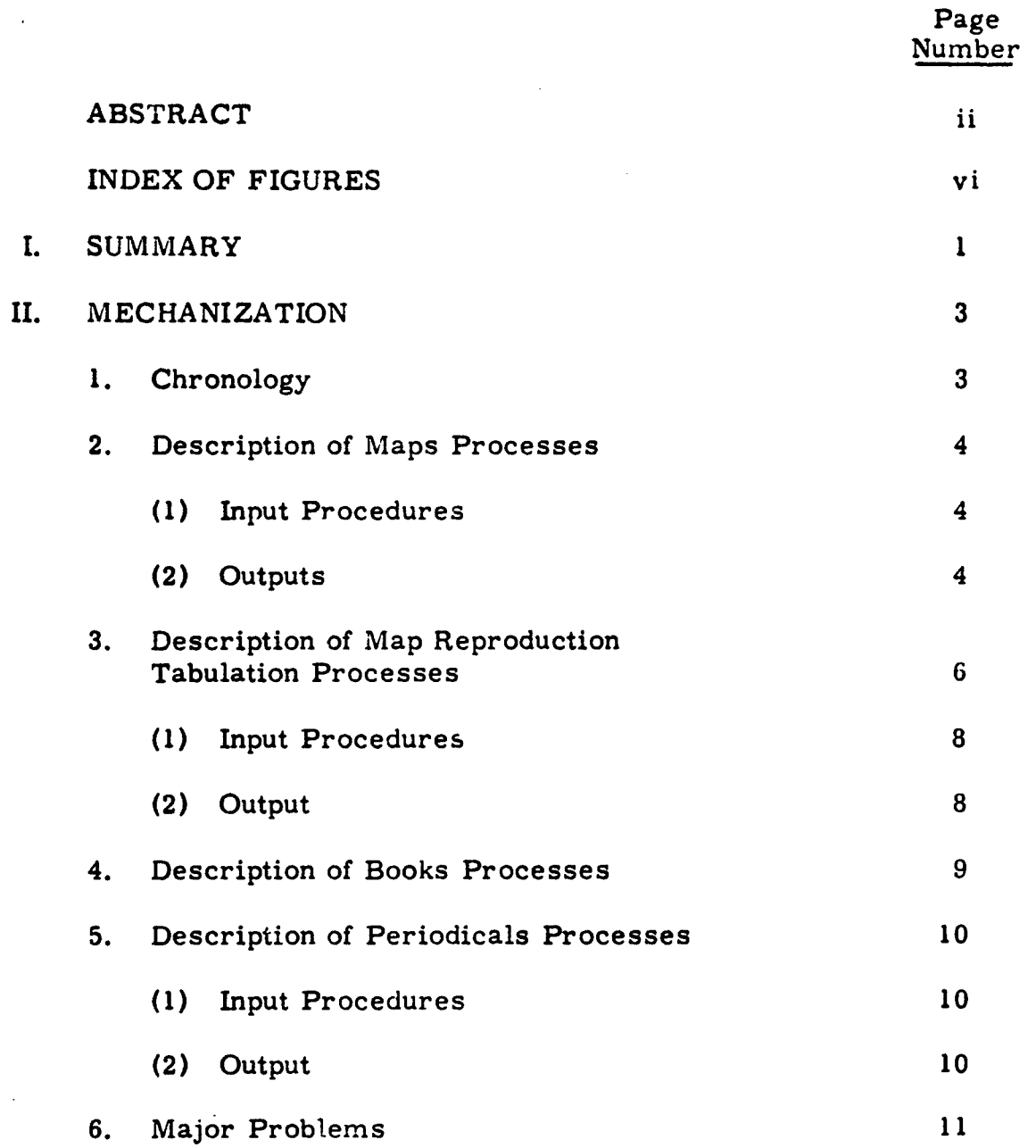

 $\sim 10^7$ 

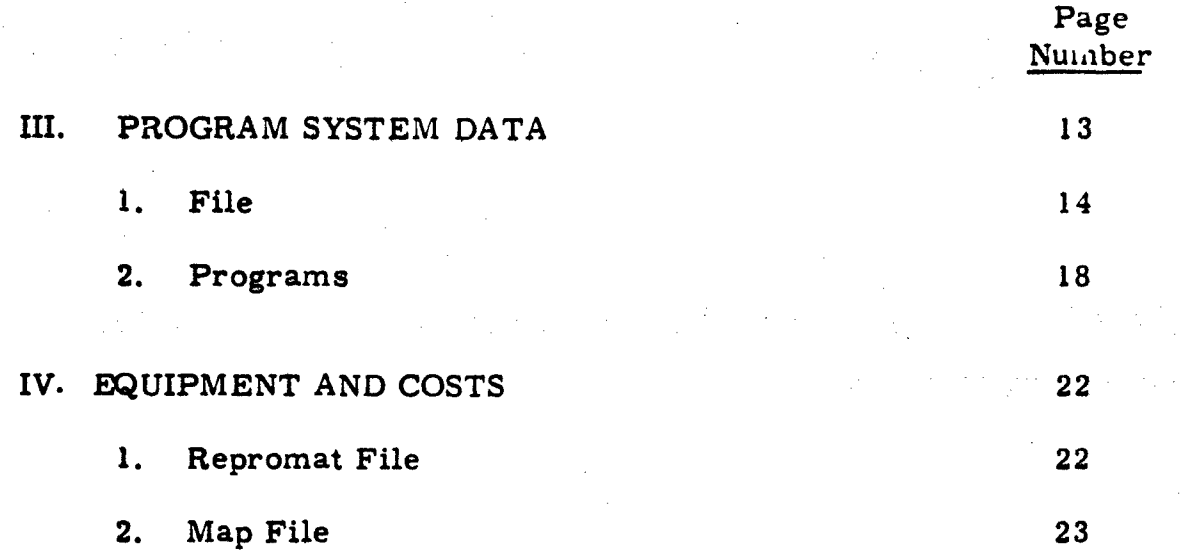

## APPENDICES

- A. ORGANIZATION CHARTS
- B. MAPS PROCESSING
- C. MAP SEARCH PRINTOUT
- D. INPUT PROCEDURES--MAP REPRODUCTION TABULATION
- E. MAP REPRODUCTION TABULATION PRINTOUT FORMAT AND EXPLANATION
- F. BOOKS PROCESSING
- G. PERIODICALS PROCESSING

## INDEX OF FIGURES

# Figure Number

÷.

1 Library Map Reproduction Material **Tabulation** 7

2 Program System--Map Reproduction Tabulation 15-16

Page

#### I. SUMMARY

Mechanization of the Army Map Service (AMS) Library began in 1945. The original semiautomated system consisted of a card punch, a sorter, and a tabulator and employed 90-column punched cards. At present, these punched cards, containing printed text, make up several of the Library's card files and are used manually for reference purposes. These cards are also used to produce accessions lists and bibliographies, utilizing a Univac 1004 computer.

In 1963, data on the Map Reproduction File (Repromat File) were punched onto 80-column cards and transferred to magnetic tape on the Honeywell H-800 computer system. This tape is used to produce a high-speed printout of the Repromat Tabulation semiannually and a monthly listing to update the semiannual tabulation.

The Repromat File consists of more than 120, 000 map sets. There is one set of repromat per map sheet; each set averages **10** pieces of photographic film. The films that make up the Repromat File depict mapping features and are used primarily to make lithographic press plates for the production of maps. The map collection contains some two million maps with an annual increase of approximately

 $-1-$ 

21, 000. The Library's book collection consists of approximately 75, 000 books with an annual growth of 9, 000 volumes. The collection is cataloged by using the Library of Congress classification scheme and a modified 3 x 5 card format. Periodical subscriptions number **1,** 500 with no noticeable increase, since cancelled subscriptions usually equal the number of new titles added per year. The Document Library collection, although new, numbers 25, 000 to 30, 000 items with an expected annual growth of 22, 000.

-2-

#### II. MECHANIZATION

#### **1.** CHRONOLOGY

In 1945, AMS completed the conversion of all maps to a 90 column punched card catalog system.

In 1959, periodical titles were transferred to punched cards which were used to mechanically produce a current list of periodicals received at AMS.

In 1963, a Command Improvement Plan recommended the study of automatic data processing applications to library-type operations, beginning with the Repromat File. A target date of 1964 was established for implementation of recommendations resulting from this study. The Department of Computer Services feasibility study was completed in August, and conversion of the Repromat File to magnetic tape was begun. The system began operation in the fall.

In 1965, AMS began punching onto cards data on books and reports for a Master Authority File.

**"-3-**

## 2. DESCRIPTION OF MAPS PROCESSES

## **(1)** Input Procedures

**1.** One to ten copies of maps are received; one copy goes to the Reproduction Unit for inclusion in the Repromat File; outside distribution is made (if required), and the Cataloging Section receives up to five copies.

2. Maps are separated by area and placed in catalogers' bins. (Three geographical areas are involved.)

S3. Catalogers pick up, check for duplicates, authorities, etc.

4. Data sheets are completed (see Appendix B) and are sent to the Accessioning Unit.

5. Accessioning Unit adds accession number to worksheets and maps and forwards worksheets to Computer Services. (Maps are forwarded to the files. )

6. Cards are keypunched and interpreted in Computer Services and are returned to the Records Unit.

(2) Outputs

## Punched Cards

Punched cards and worksheets are returned from Computer Services and proofread. Cards are filed in one or more of the following files: Area; City Plan Area; Authority; Special Service Negative, Army Map Depository (copy of cards on maps going to Depository); Change of Call Number; Scale; City Plan; and Map Series.

-4-

Punched cards are prepared in various colors to indicate the type of card and the file for which each card is intended. The cards are punched, using an alphanumeric code. The plain text translation of the punch code is simultaneously printed on the cards. This is done to allow the cards to be used for manual searches. Designations are preprinted on the cards to show the kind of information that must be entered into each field. Reference to code lists is necessary to interpret most of the information, but frequent users of the files soon become familiar with the codes for areas, subjects, and authorities of most interest to them.

There are two types of cards used: A and B (see Appendix B for samples. ) A type A card is made for every copy of each sheet in the collection. The type B card gives only the data common to all sheets of one call number. The call number consists of the geographic area, type of map, primary subject classification, producing authority, and scale, in that exact order. For example, a topographic map of France, produced by the AMS at a scale of 1:500, 000, would have the call number 006M01300090000000500000. In this number, 6M represents France, 01 indicates a general map, 3000 is the classification number for topographic information, 90000 is the code number for AMS, and 000500000 represents the scale of 1:500, 000.

**"-5-**

### Accessions Lists

Every two weeks an accessions list is prepared from the punched cards for new maps. This is distributed to AMS personnel and outside agencies on the distribution list.

#### Map Searches

Authorized users may request bibliography searches either verbally or in writing. Cards are pulled by the Library staff and are sent to Computer Services, where a printout is made. All copies of the printout are forwarded to the requester. Appendix C is a copy of a partial printout of a search for all available maps on Thailand.

## 3. DESCRIPTION OF MAP REPRODUCTION TABULATION PROCESSES

The AMS Repromat Tabulation provides a current list of all Repromats held in the Library. A complete tabulation is produced semiannually that lists all known sheets of a map series and indicates those for which AMS holds Repromats. In addition, a listing updating the basic tabulation is produced monthly.

The mechanization of the Repromat File is described in the flow diagram of Figure 1.

"-6-

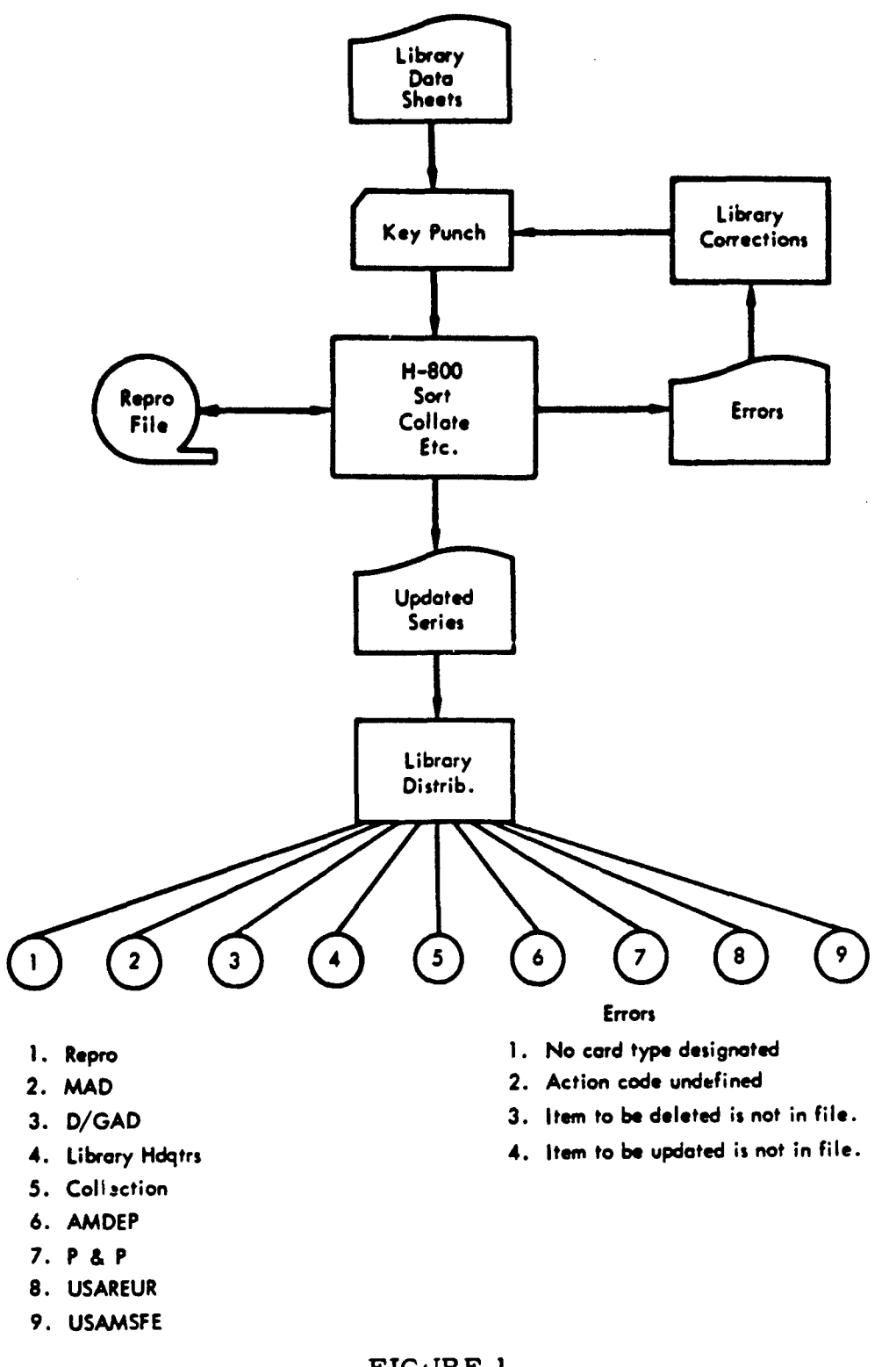

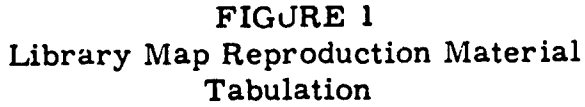

## (1) Input Procedures

Input data sheets are prepared in the Library, containing all the data that are to be entered into the file. Copies of the data sheets and instructions for their completion are shown in Appendix D. The input data are then forwarded to Computer Services, where 80-column cards are punched directly from the data sheets, since the card format and data sheet format are identical.

The punched cards are then processed on the H-800 computer to produce a magnetic tape. The data are first sorted by series number and sheet number and then are collated with the Master Repromat File. An error listing is produced for illogical items and cards that have omissions. The error listing is sent back to the Library so that corrected cards may be produced. A printout for those map series that have been modified is then produced and is sent to the Library for distribution.

(2) Output

The output data consists of an 80-column printout of those map series that have been modified. Separate pages are produced for each map series so that the initial printout may be updated by replacement of the corresponding page. Appendix E contains a

"-8-

sample of the printout format, together with an explanation of the column headings and codes used. Because of the number of copies required, the printout must be run off twice.

## 4. DESCRIPTION OF BOOKS PROCESSES

Mechanization for books is limited to the Authority File, which is maintained on punched cards for the present. Beginring with the "A's" and proceeding through the alphabetical files, author and source authorities are being entered on worksheets. Approximately 1,000 entries have been processed in the "A's."

Worksheets are completed as follows (see Appendix F for samples of worksheets):

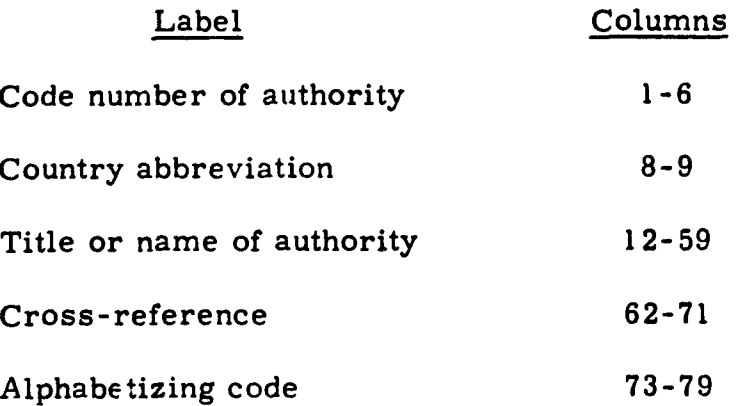

Worksheets are forwarded to Computer Services for keypunching onto 80-column cards. No formal printout of this file has been made.

## 5. DESCRIPTION OF PERIODICALS PROCESSES.

## (1) Input Procedures

1. New periodicals are received in the Library.

 $\mathbf{I}$ 

2. Worksheets are completed as follows (see Appendix **G-1** for sample of worksheet):

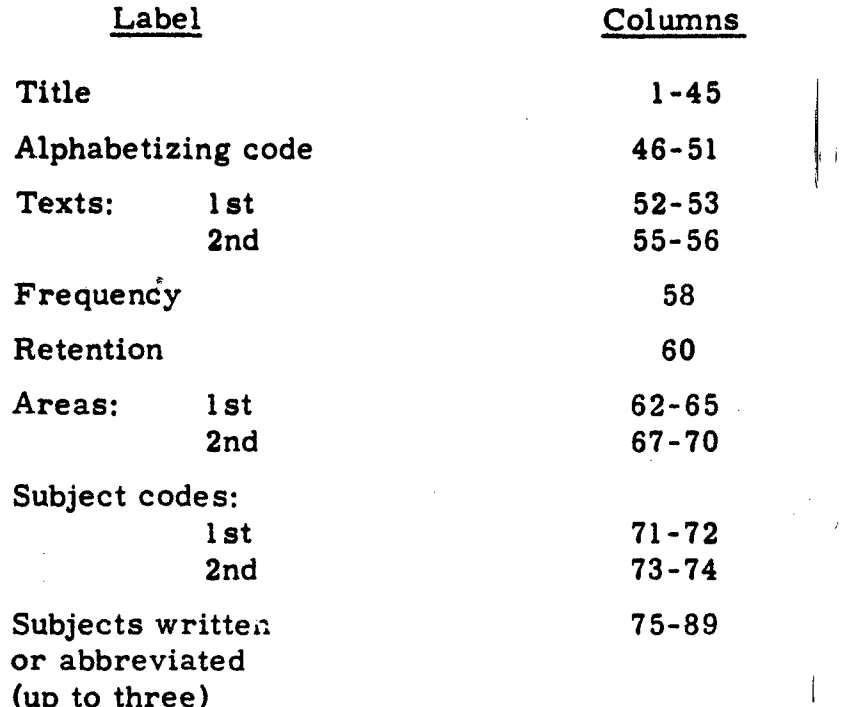

3. Subjects are selected from a list of 99 items.

4. Worksheets are forwarded to Computer Services for keypunching.

(2) Output

A list of periodicals currently received in AMS is issued once a year in two parts. The first part is alphabetical; the

-10-

second is by subject (see Appendix G-2 to G-4 for examples and instructions). The most recent issue was printed from the punched cards utilizing the Univac 1004 computer. In the future, this file will be transferred to magnetic tape.

#### 6. MAJOR PROBLEMS

As a result of the experience gained since 1963, it is now felt that several areas of the mechanized Repromat File System should be modified. Examples of those areas for which modifications are being considered follow.

The tabulation for each series includes sheets that are not in the inventory. This was done to indicate the contents of the complete map series. It has proved to be a problem from the standpoint of added volume and increased time required for the monthly update.

Any action within a series of maps gives a complete revision of each series. This saves time during the monthly manual correction of the tabulation by allowing a one-for-one page replacement. However, it is primarily responsible for the long printout time required on the high-speed printer.

Printouts of a series include an asterisk to indicate that some action has been taken on an item (i. e., additions, deletions, revisions);

**-11-**

however, no indication of the type of action is given. This is especially troublesome in the case of deletions.

More identifying information is included in map series printouts than is needed. The map series and number of sheets would have been sufficient. (See Appendix C.)

In order to obtain a printout of an entire series, a particular sheet within the series must be identified. A program for the printout of the entire series would have been of greater benefit.

In order to cancel a series, each sheet number within that series must be identified.

A printout of a specific series can be given, but a computer search cannot be made.

Complete program documentation was not provided.

## III. PROGRAM SYSTEM DATA

The Repromat File consists of photographic films that depict mapping features and that are primarily used to make lithographic press plates for the production of maps. The Library originally maintained control of the repromats by using the 90-column punched card file, which contained approximately 130, 000 cards. The Repromat File was converted to magnetic tape for use on the AMS Honeywell H-800 series computer in 1963. The conversion was performed by examining and manually recataloging, on new data sheets, every item in the repromat library (120, 000 repromat sets--approximately 1,200, 000 film pieces). In this way, the magnetic tape file was built up without causing any inconveniences either to the Library or to the Computer Services group. The Library continued to use the 90-column card file until the magnetic tape system was placed in operation.

The computerized Repromat File is arranged by map series numbers and sheet numbers or sheet names; a new series number starts a new page. Whenever a change occurs in a series (repromat added, revised, or deleted), all pages containing the particular series are reprinted. An asterisk to the left of the sheet number or name will

-13-

identify the sheet affected. Maintenance of the basic tabulation is performed by manually substituting the new pages for the old.

The program system is depicted in the flow charts of Figure 2. The flow charts describe the main body of the program and do not include the input, presort, and sort routines required before the start of this section of the program. The program reads and compares each item on the master and input data files; performs the necessary operations of addition, deletion, or substitution; and prepares a new master file tape and an output tape to be used for printing and replacement pages for the Repromat Tabulation.

#### 1. FILE

The primary key in the magnetic tape file is the map series number. The secondary key is the map sheet number or sheet name. Map sheet numbers exist in a variety of forms and are more commonly used than names. (Some sheet numbers are Arabic numbers, some are Roman numerals, and others are a combination of both. ) The form of a sheet number is constant within a series but may be different from one series to the next. There are approximately 1, 200 series in the file.

-14-

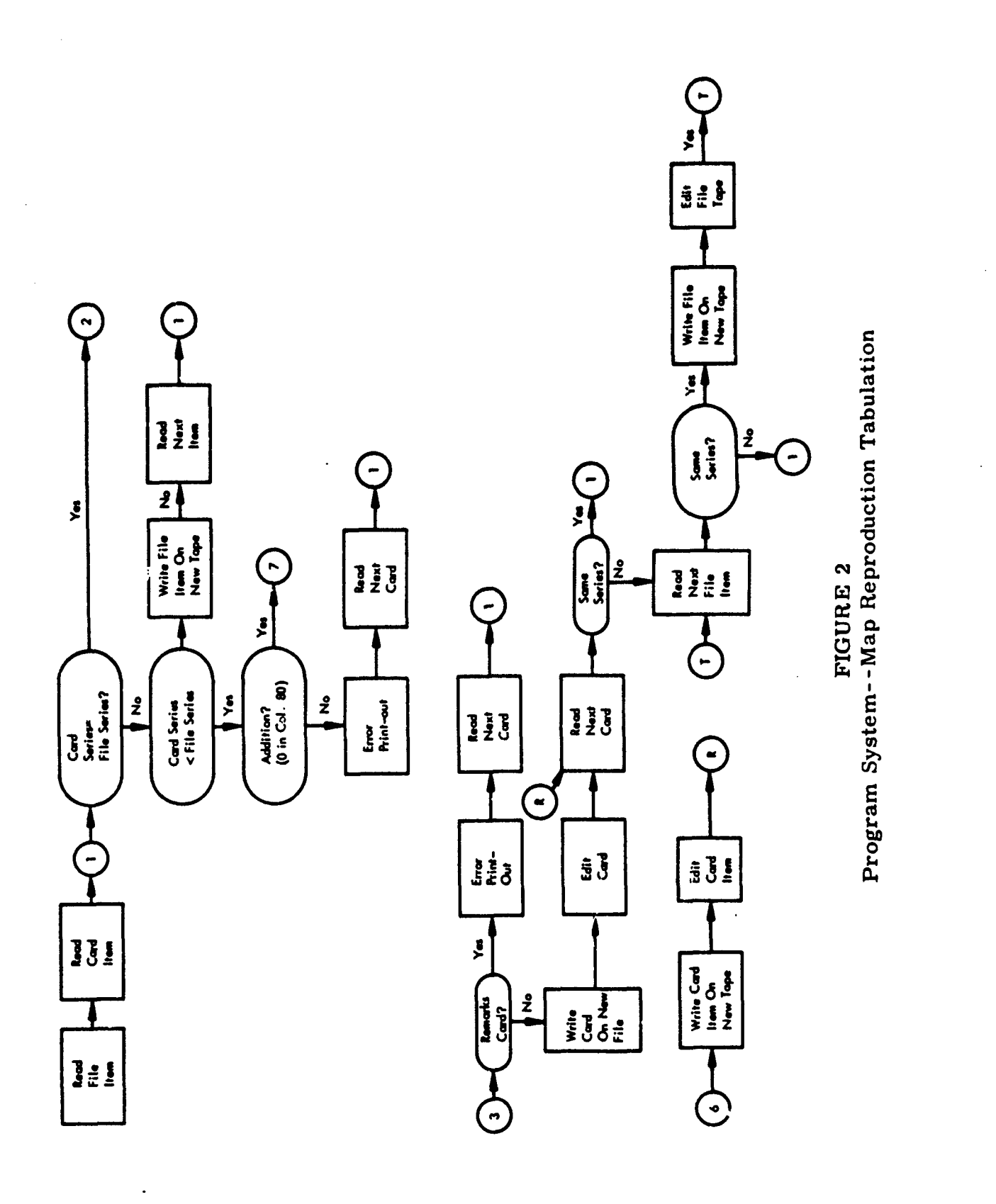

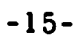

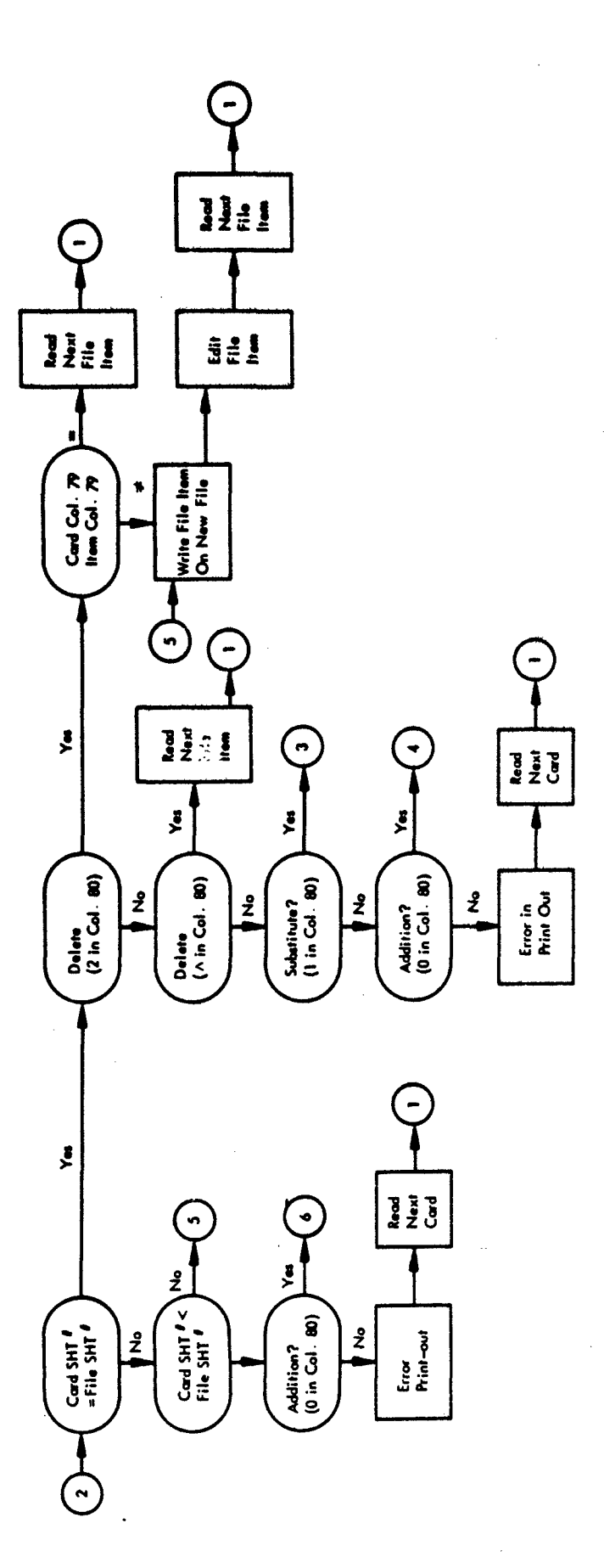

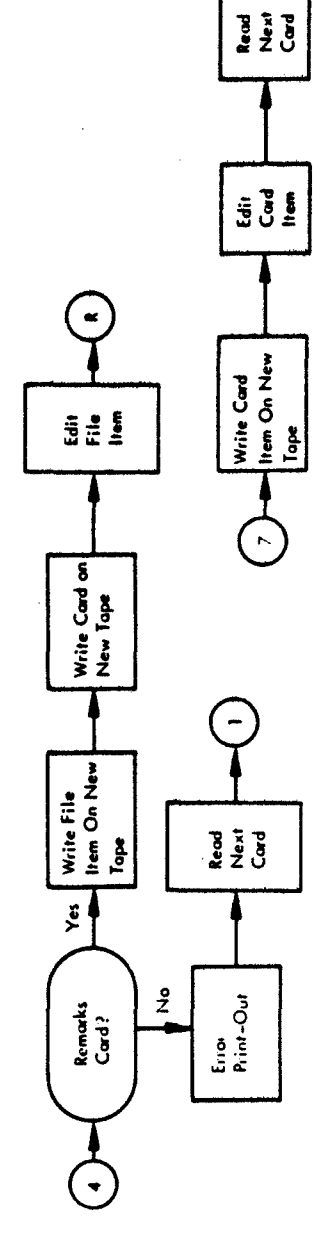

FIGURE 2 (Continued)

System Flow Chart

F

.<br>**Anti**rki

 $\pmb{\ell}$ 

The data entries in the file are arranged by "item". Each item contains all the information associated with a single map series number. This information is categorized into words, and there are 14 words per item. There are two possible formats for each item, as follows:

## Format I

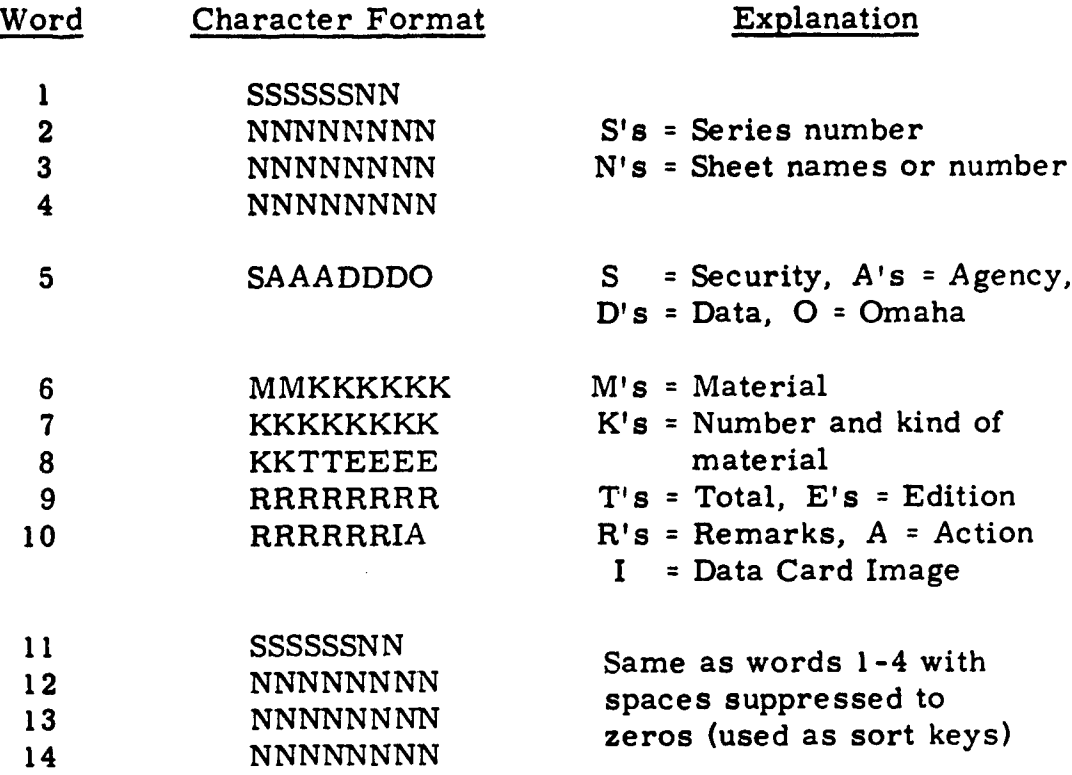

#### Format II

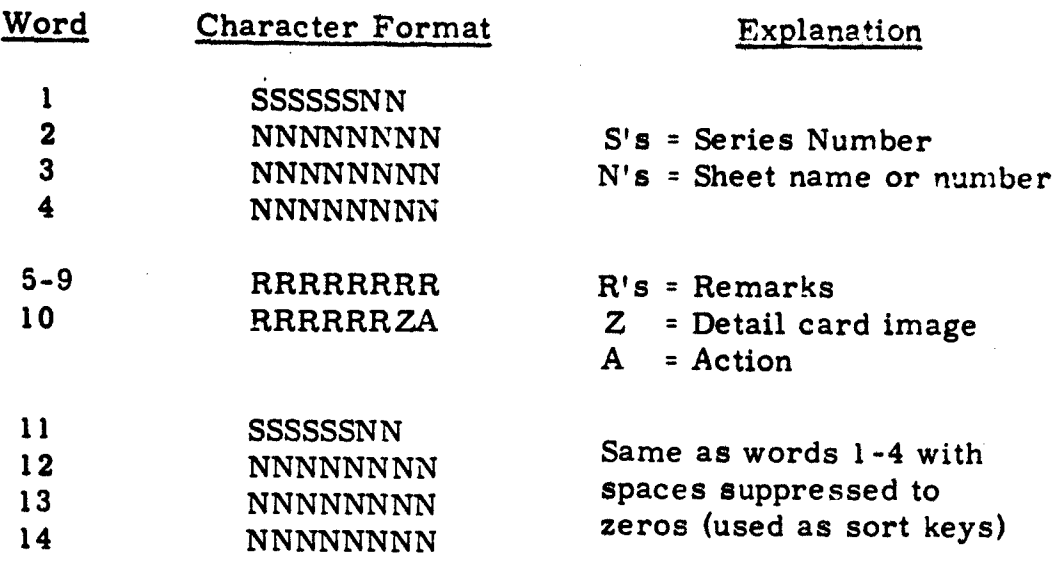

There are 17 items per record. The file identification record must not exceed 242 words in length. The tape is sorted on ascending words: **11,** 12, 13, 14. Maintenance of the file involves approximately 500 cards per month. (The printout, however, will have approximately 15, 000 line items. )

### 2. PROGRAMS

There are six major programs that may be identified within the file maintenance program. Because of the lack of complete program documentation at present, the ensuing descriptions must be general in nature.

## (1) Input

This run places all punched card input data onto magnetic tape.

(2) Presort

This run rearranges the punched card input data into the word format previously indicated under the file description.

(3) Sort

A modified Honeywell H-800 sort run is employed to sort each item on the input tape in ascending order, using the keys provided bywords 11-14. The items are therefore arranged by ascending series number and within each series by ascending sheet number or alphabetic characters (if sheet name is used).

(4) Collate

The collate run is the main body of the program. It compares the master file and the sorted input file; makes the necessary deletions, substitutions and additions; and forms a new master file. It also prepares an output tape to be used for printing the revised pages for the Repromat Tabulation.

-19-

## (5) Error

If, during the update or collating run, a logical error is discovered (e. g., an item to be updated does not exist in the master file), an error printout will indicate the card that caused the error and will identify the error condition. The run is not stopped by these errors, and the erroneous information is disregarded by the computer.

(6) Edit

The edit run converts the format of the data on the output tape to the format required for printing. The edit or print format is as follows:

#### Header

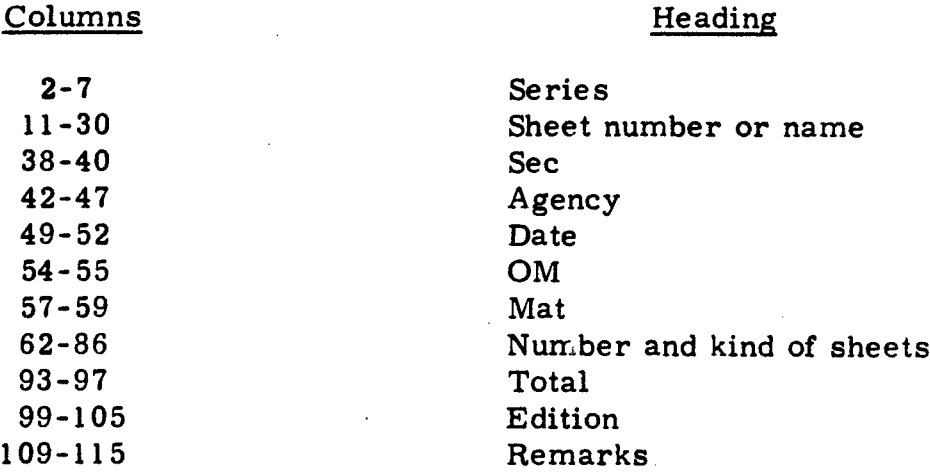

# Data Line--Type 1

# Columns Data

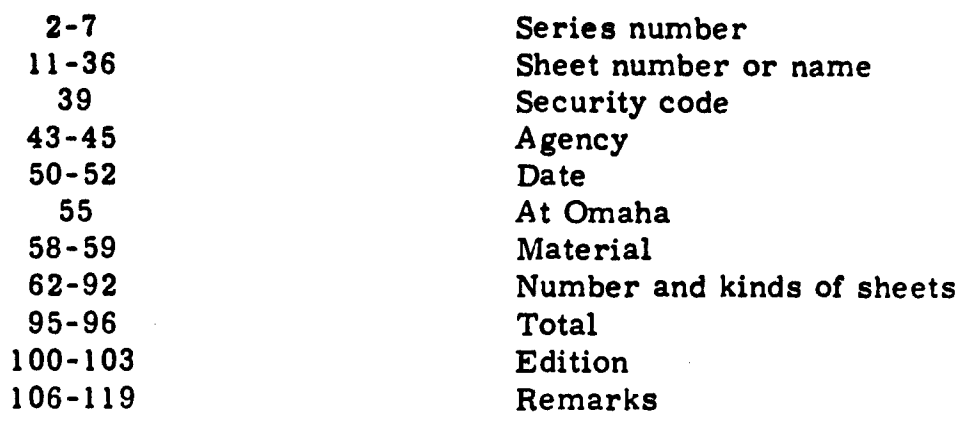

# Data Line--Type 2

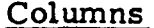

# Data

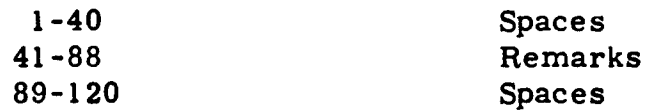

Appendix **E-1** shows a sample of a printed page.

## IV. EQUIPMENT AND COSTS

#### **L.** REPROMAT FILE

The system employed for automatic data processing of the Repromat File makes use of the electronic data-processing equipment available at AMS in the Department of Computer Services. None of the equipment is owned or operated by the Library. The Library is charged \$250/hour for use of the H-800 computer, \$15/hour for the high-speed printer, and \$8.10/hour for the use of card-handling equipment. Cost of materials used is also charged to the Library. The following are representative monthly operating costs:

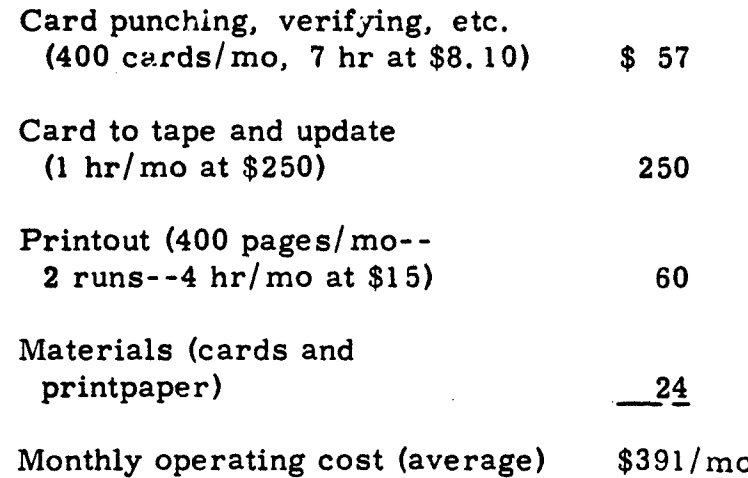

In addition, services amounting to one full-time cataloger in the Library are required for preparation of the input data sheet and other

duties concerned with the Repromat File. Thus, the cost of the automatic data-handling portion of the system is only a fraction of the cost of the Library catalogers.

The initial one-time costs involved in converting the system were estimated as follows:

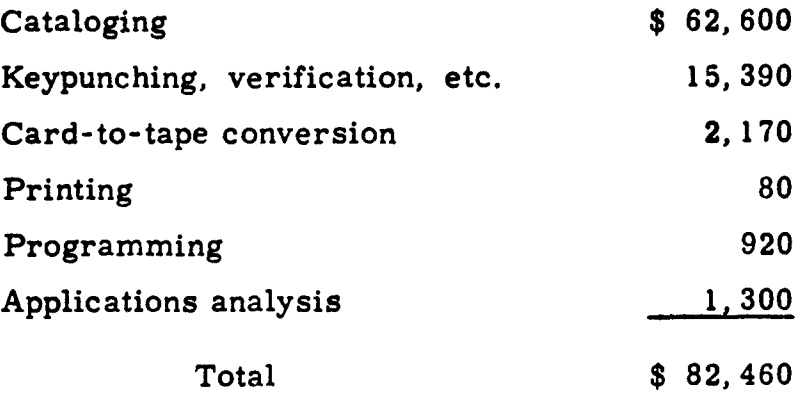

The conversion required the services of 10 catalogers full time for one year plus **1,** 600 hours overtime.

## 2. MAP FILE

The maintenance of the map card file during Fiscal Year 1965 involved cataloging 88, 228 maps, recataloging 15, 306 maps, and canceling 67, 317 maps. Representative monthly operating costs are as follows:

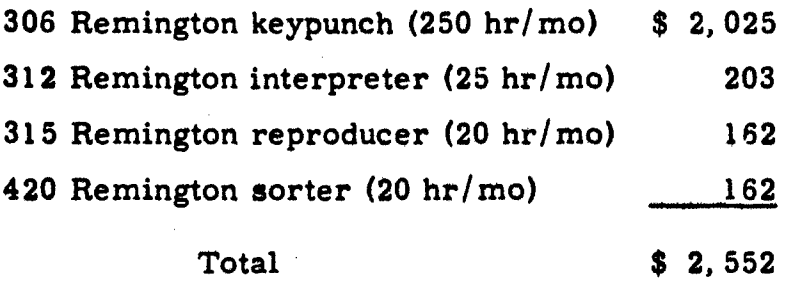

The above does not include the cost of the Library personnel who prepare the input data sheet, assign accession numbers, file punched cards, etc. The major portion of the time of 23 catalogers is spent on these tasks.

In addition, an Accessions Bulletin that indicates the new and revised maps in file is printed twice monthly using the Univac 1004. Approximately 70 Bulletins are produced at each printing, with an average over the year of 100 pages per Bulletin.

## APPENDIX A

## ORGANIZATION CHARTS

 $79.5 \times 10^{-4}$ 

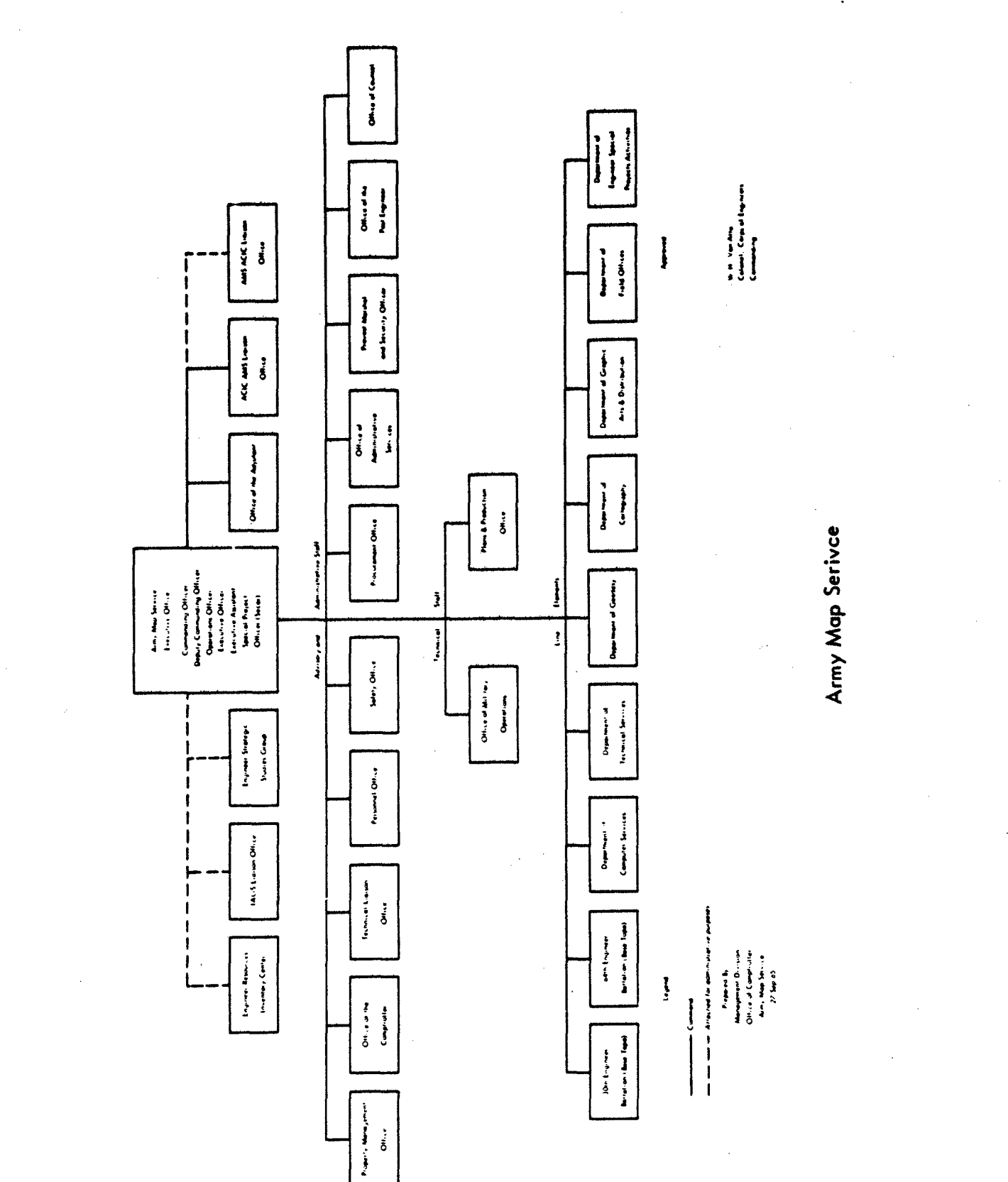

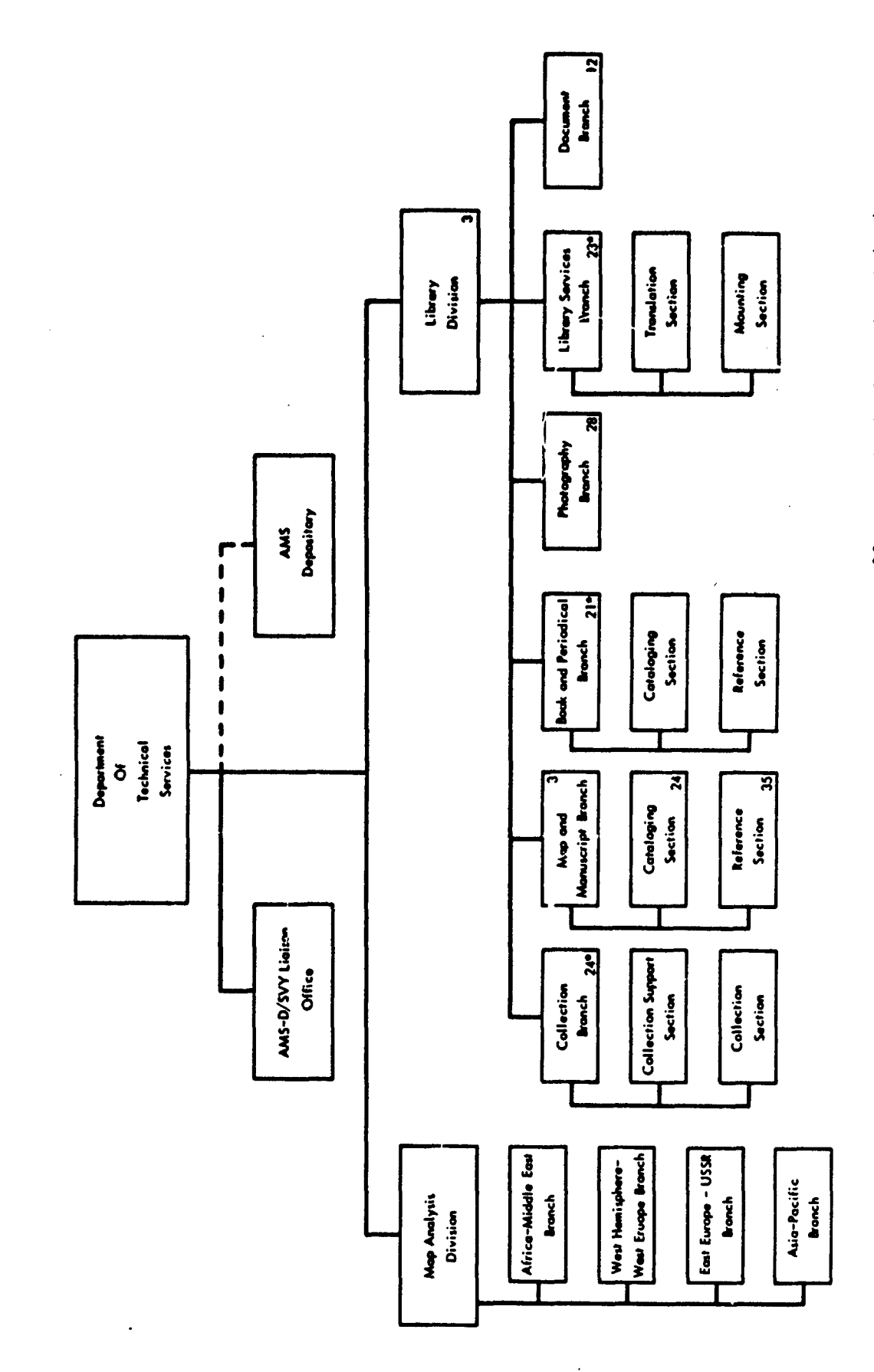

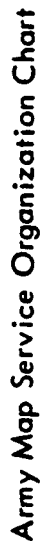

 $\ddot{\phantom{0}}$ 

\* Represents total number of personnel in entire branch

## APPENDIX B

 $\mathbf{r}$ 

## MAPS PROCESSING

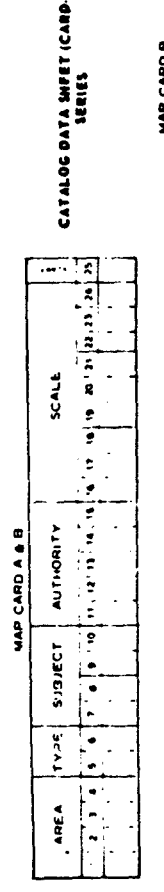

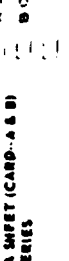

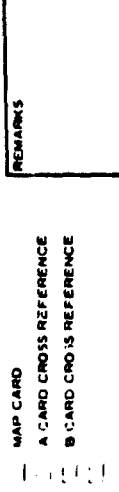

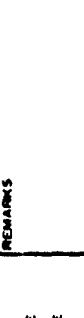

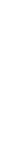

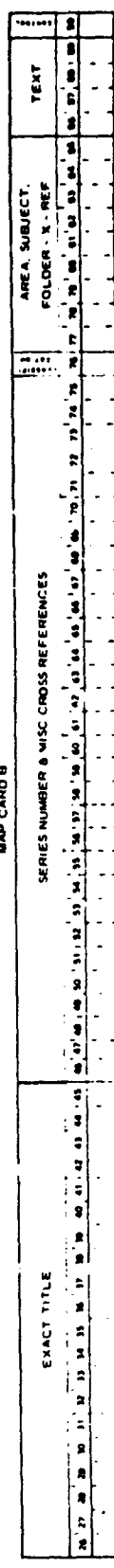

 $\frac{1}{\sqrt{2}}$ 

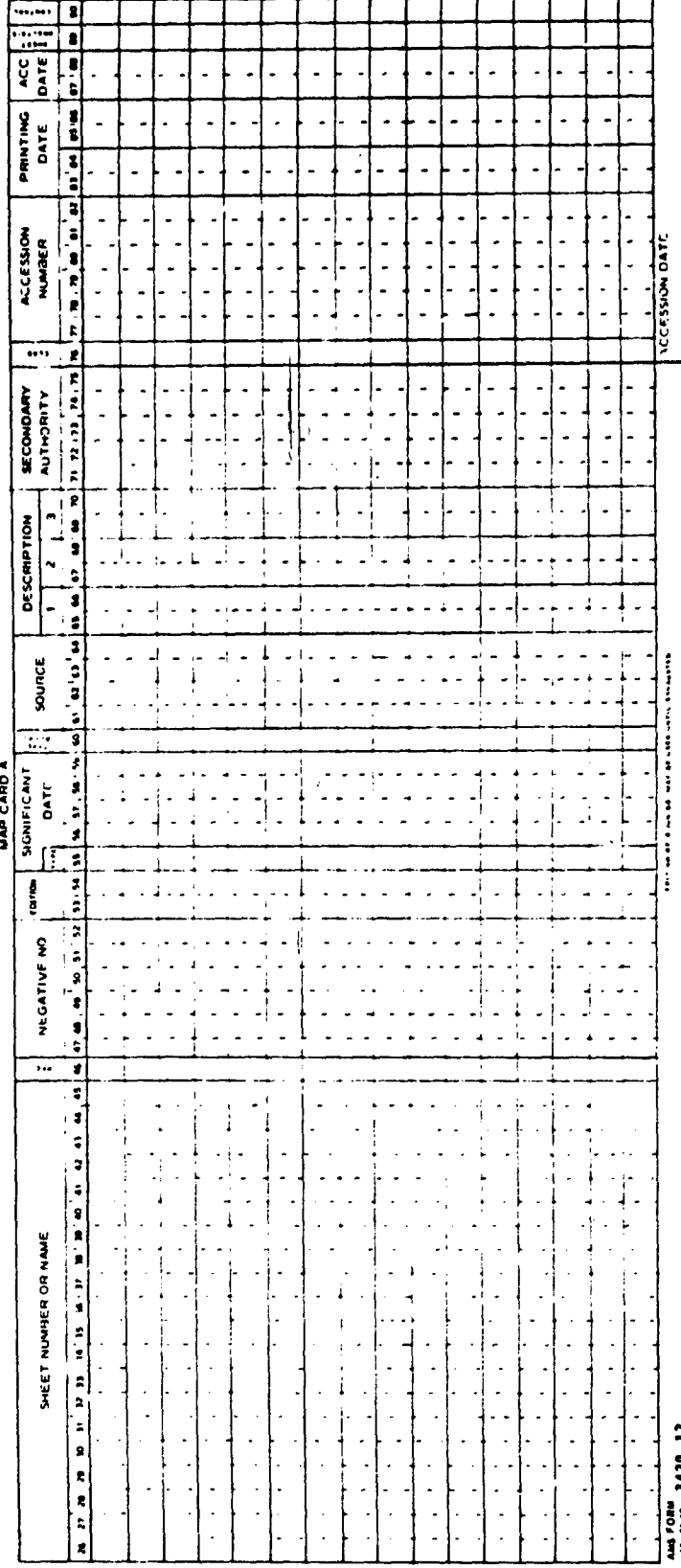

 $B-1$ 

 $\ddot{\cdot}$ 

 $\overline{\cdot}$ 

 $\overline{\phantom{a}}$ 

 $\frac{1}{\sqrt{2}}$ 

 $\frac{1}{2}$ 

CATALOG BATA SHEET (CONTINUATION CARB-A)

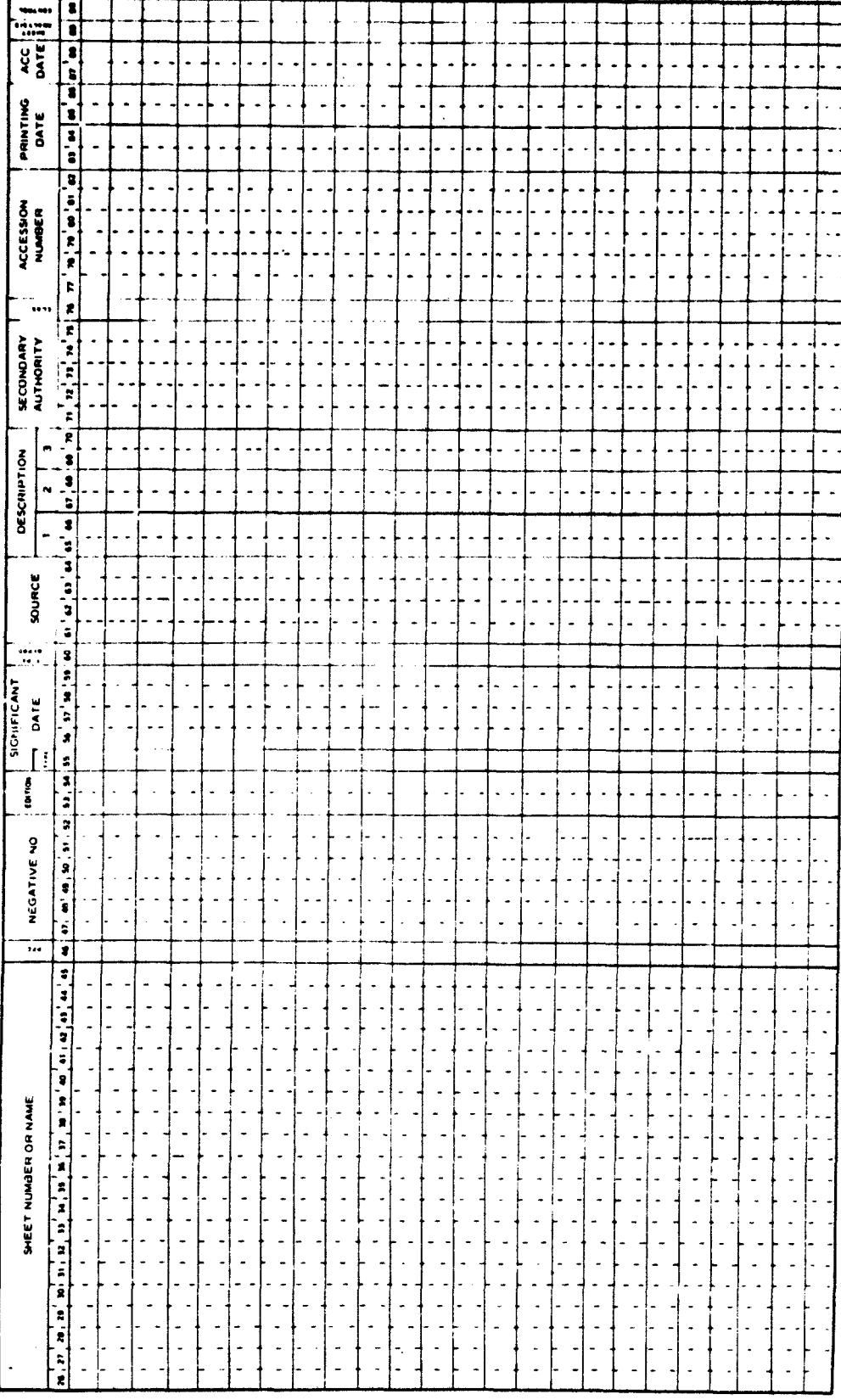

 $B-1$  (continued)

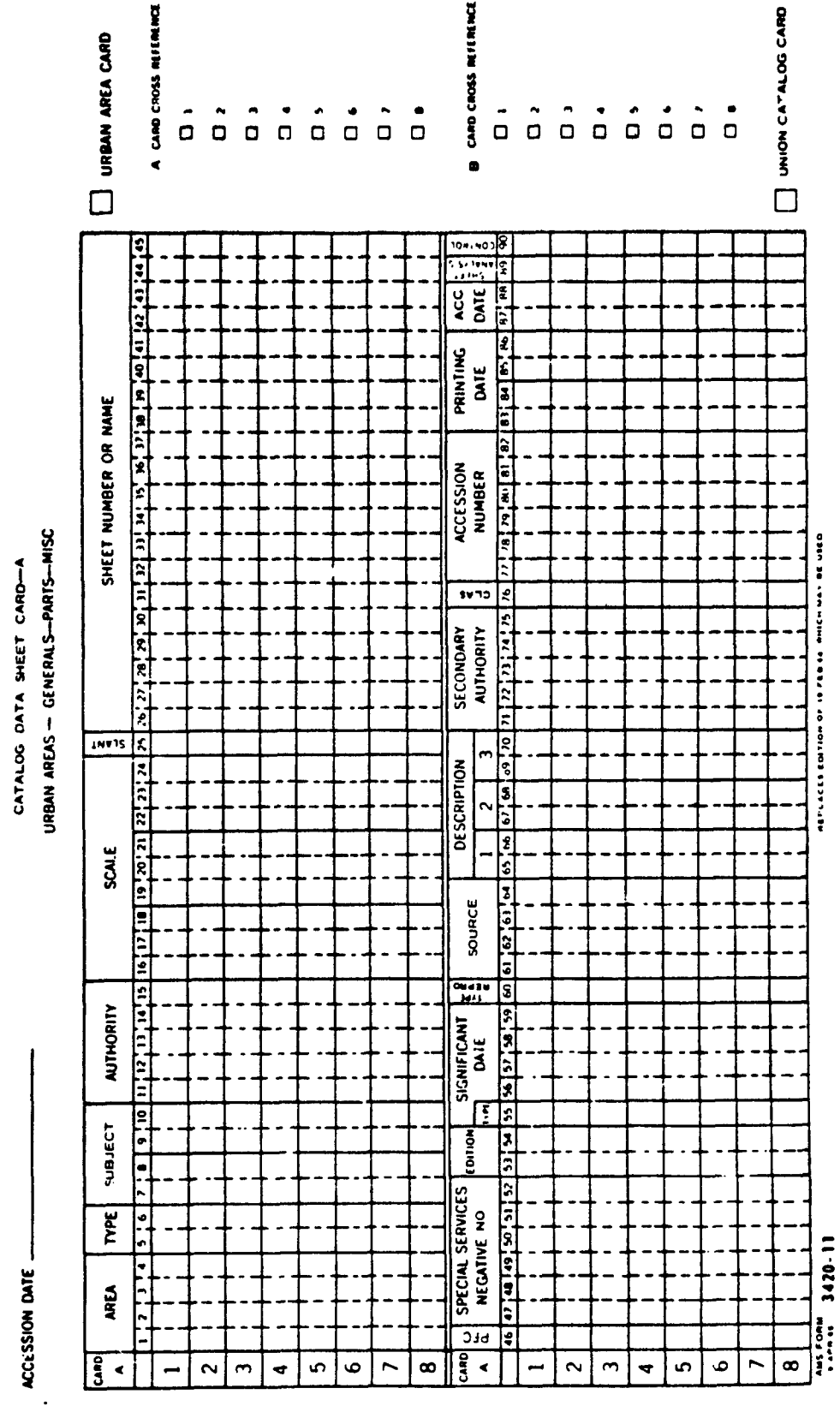

CATALOG DATA SHEET CARD—A<br>URBAN AREAS — GENERALS—PARTS—MISC

 $\frac{1}{2}$ 

 $B-2$ 

 $\cdot$ 

 $\ddot{\phantom{0}}$ 

CATALOG DATA SHEET CARD-B

URBAN AREAS GENERALS-PARTS-MISC

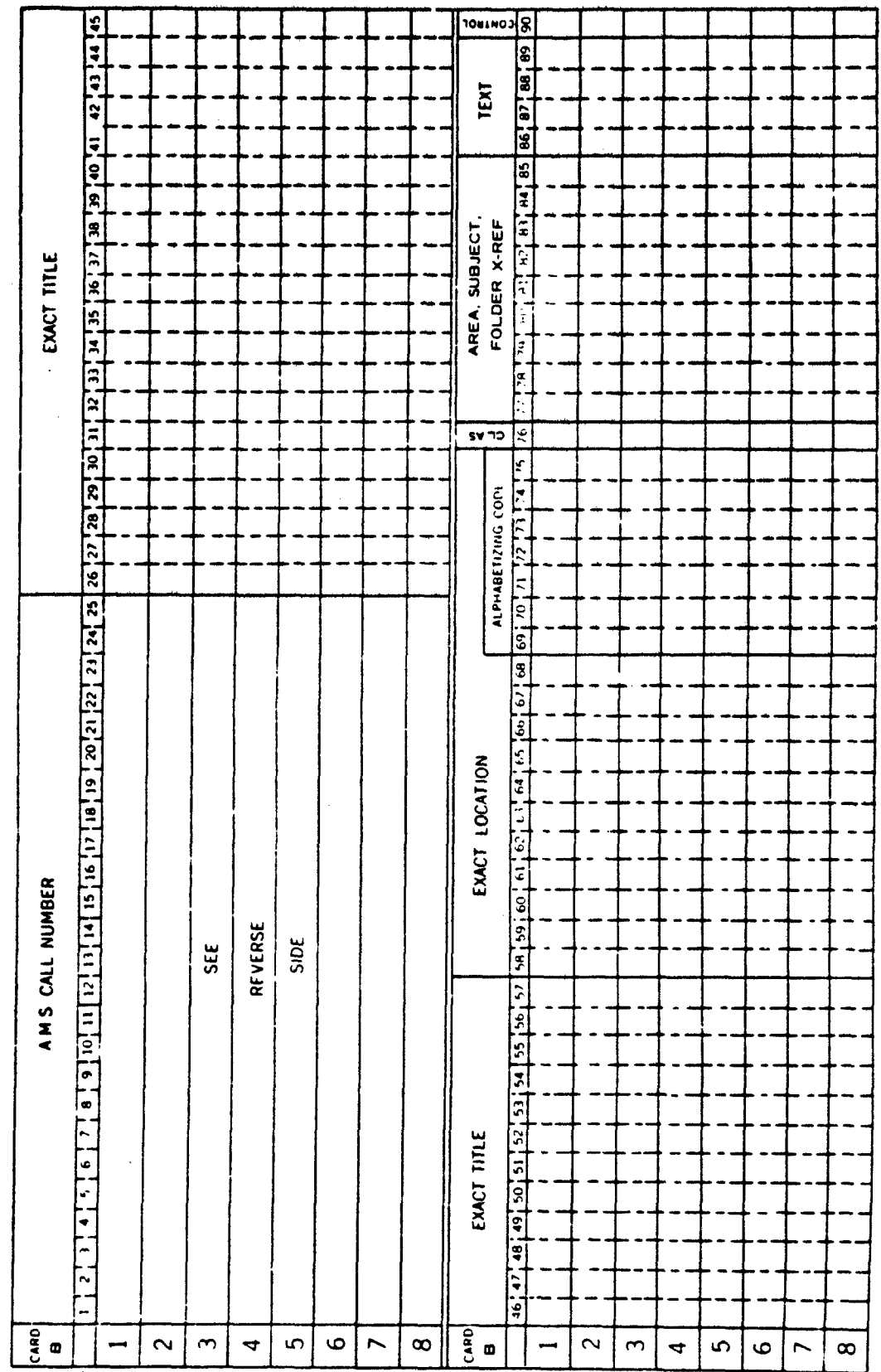

## APPENDIX C

## MAP SEARCH PRINTOUT

ì

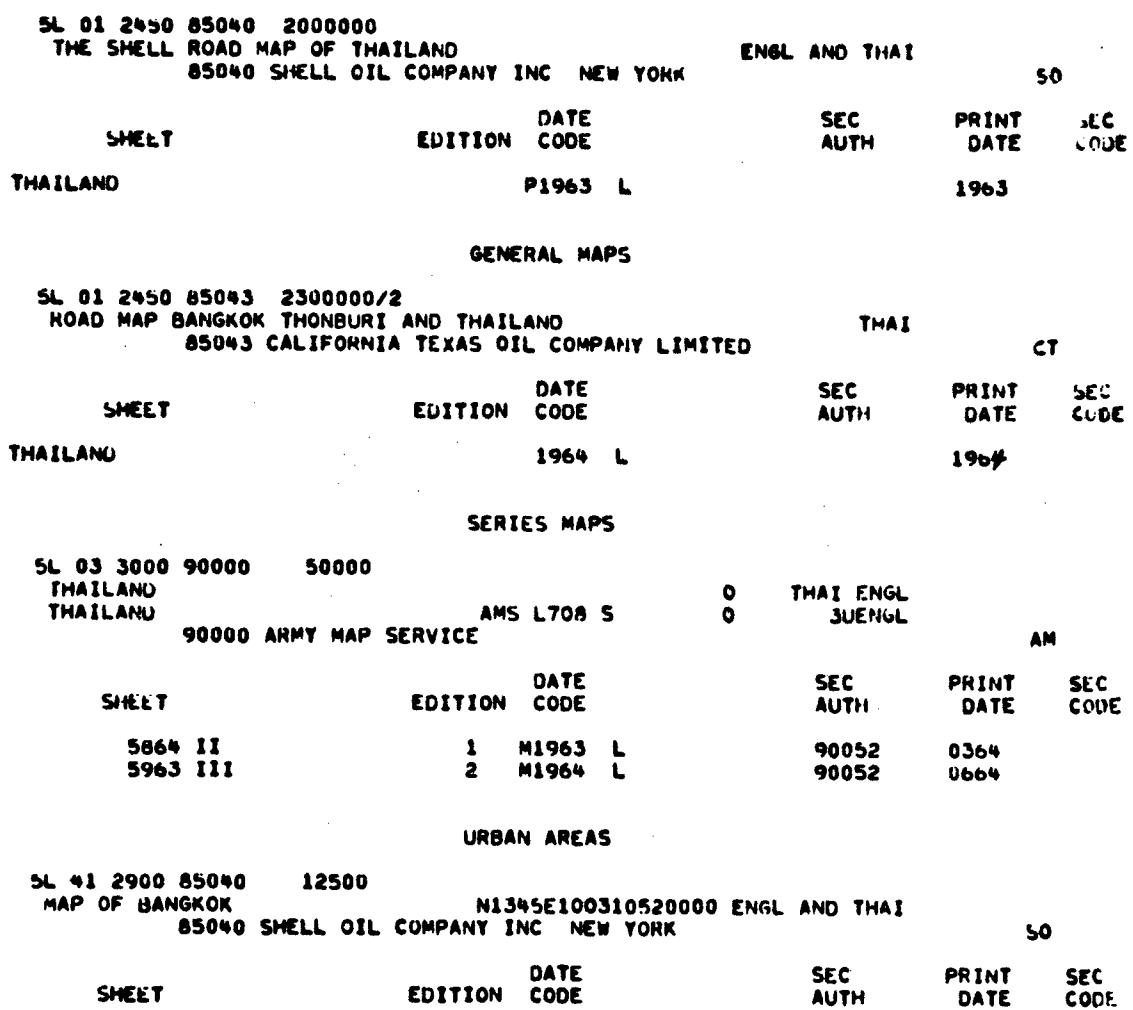

GENERAL MAPS

 $62$ 

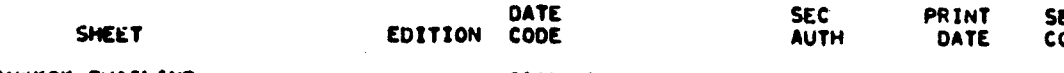

**BANGKOK THAILAND** 0164 L 0164

## INPUT PROCEDURES MAP REPRODUCTION TABULATION

APPENDIX D

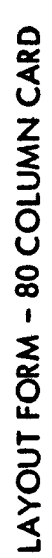

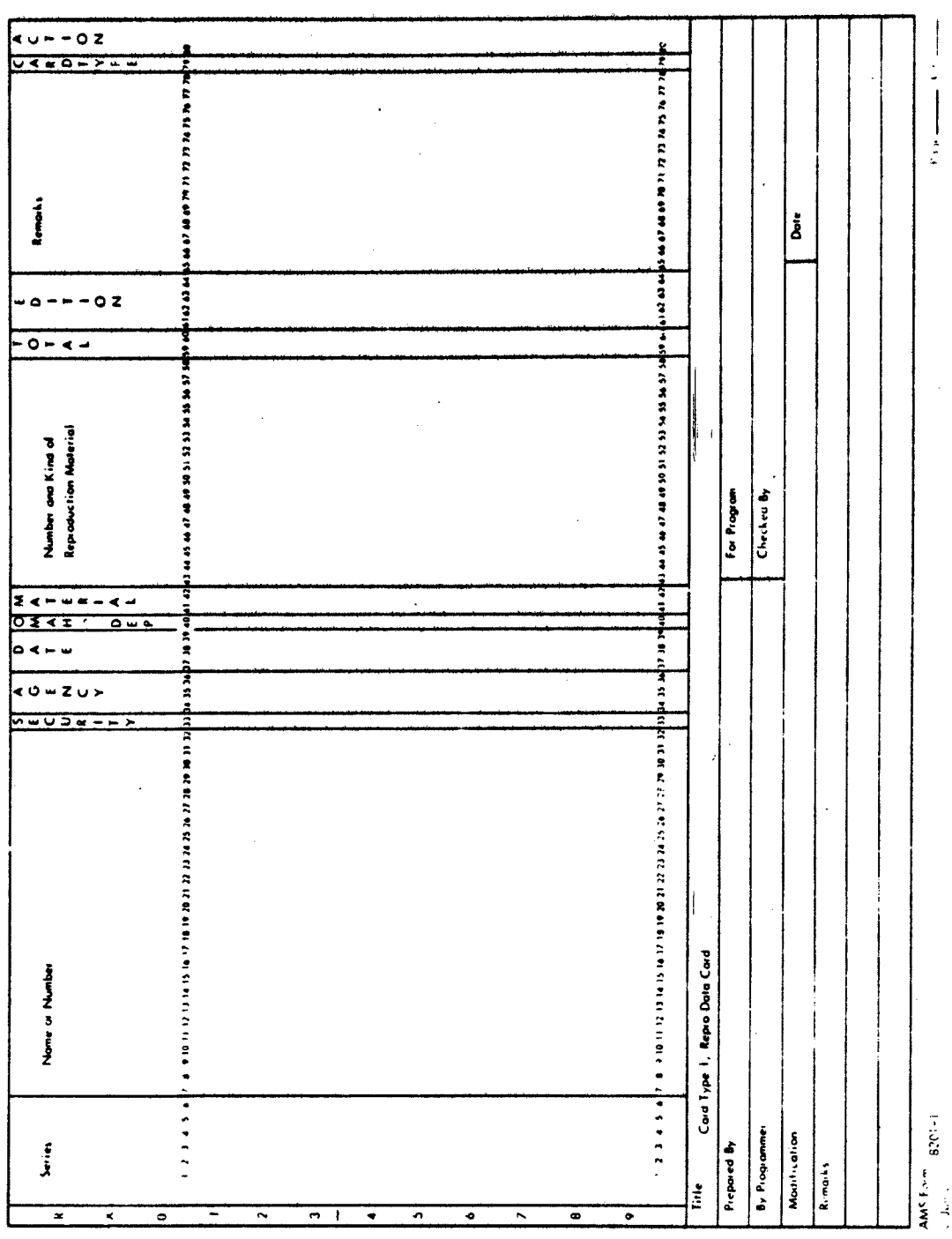

LAYOUT FORM - 80 COLUMN CARD

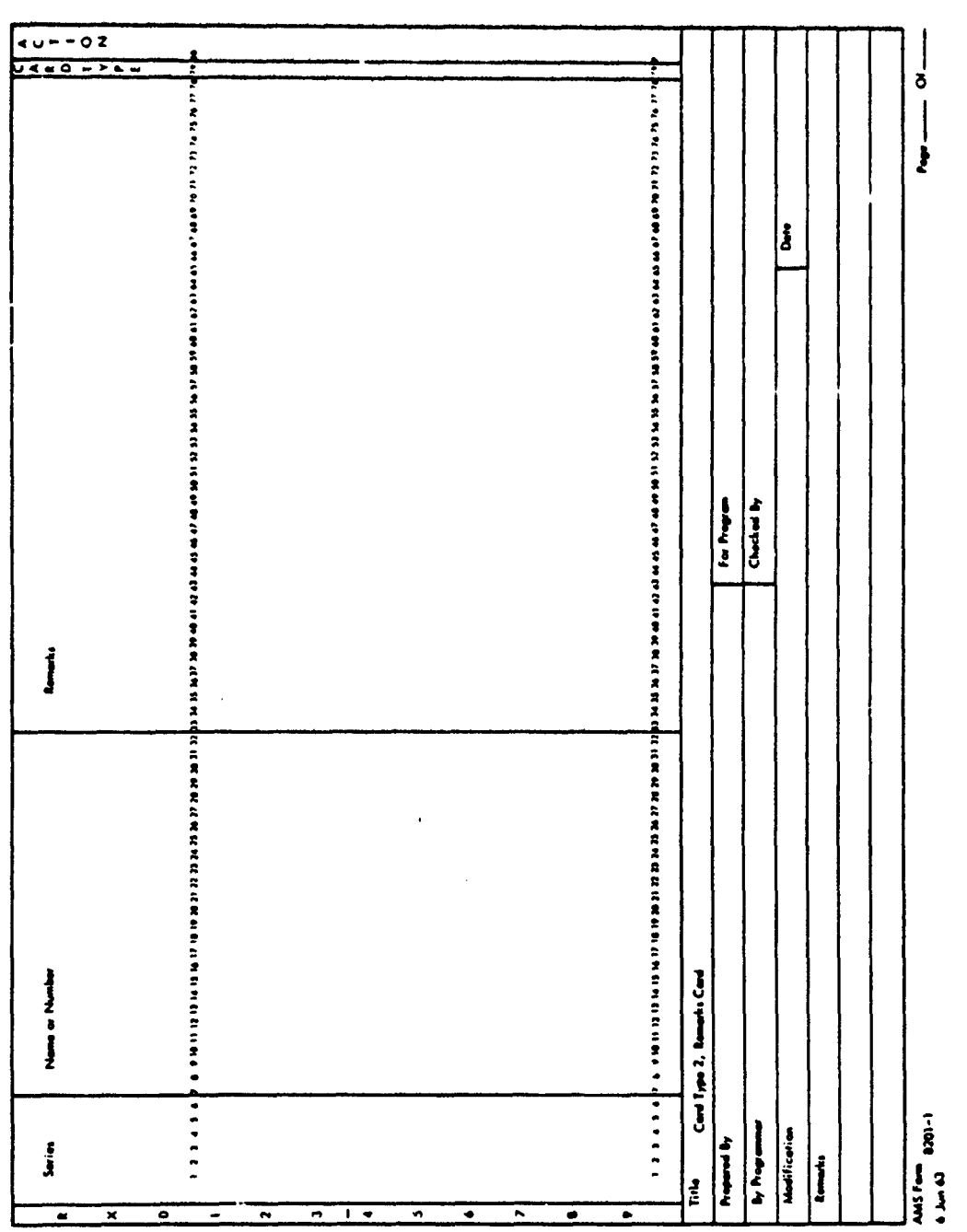

### Data Sheet Completion Instructions

In order to prepare data sheets for use as input information, certain basic knowledge of the requirements and limitations of the computer is required. The printout<br>will furnish only information that is put into the computer. As long as the information is routine, the computer opheates without any specific instructions. For any information placed in the computer contrary to the normal routine or contrary to its normal sequence, it must be instructed by controlly to its horman sequence, it mast be instructed by<br>means of a "flag" appearing in a predetermined column. In means of a trag appearing in a predecernined column: reserved for this purpose. The flag is an assigned letter or number which gives instruction to the computer. A list of the assigned flags and their duties appears at the end of this SOP.

The sequence of the computer is 0 thru 9, A thru Z. This being the case, all continental would appear on a printout before any of the alphabetical series. Since this holds true in all areas of the printout, it must be foremost in the cataloguers mind when placing information on the data sheets. Further consideration is given to sequence under Sheet Names or Number.

The allotment of spaccs on the data sheet is as follows:

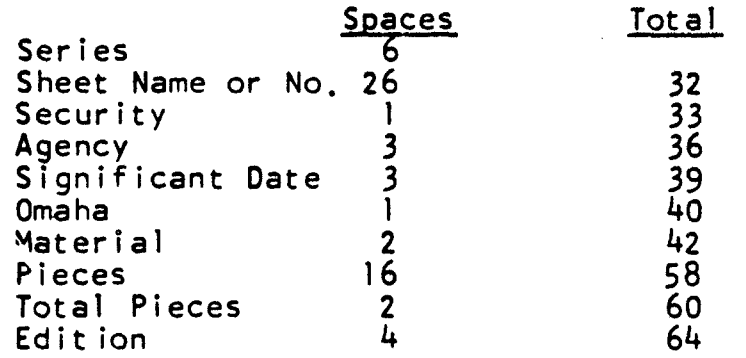

The Repromat Files are presently arranged in Series and Sheet Number order. It is desired to continue with this system, consequently, accuracy is of utmost importance in the arrangement of information in the first 32 spaces. These spaces are for the series and sheet number and are These spaces are for the series and sheet number and are the computer's instruction for arranging in order.

D-3

Each item appearing on the data sheet is explaned in detail below:

a. Series - Spaces 1 thru 6.

The series will be placed on the data sheet, beginning with space one and using as many of the six spaces as required. No blank spaces should appear between the beginning and end of a series identification.

b. Sheet Name or Number - Spaces 7 thru 32.

The sheet name will undoubtedly create the most difficulty and require the most care by the cataloguers. The sheet numbering system for each series will have to be considered before placing on the data sheets. The cataloguer must keep in mind that any time a space is left immediately preceding a zero, the printout will drop the zero. The reason for this is so that when a file is arranged in straight numerical order, the zeros preceding the unit will be dropped. It would appear on the data sheet as follows:

The same sheets would appear on the printout as follows:

If the numbering system continued into thousands, an additional zero must be added in front, etc. Since the zeros are not desired on the printout but are used to fill the field, it is necessary to leave a space preceding the field. Consequently, space 7 should not be used.

Some of the series (e.g. M841) have sheet numbers beginning with zero: 0810, 0820, etc. The field for these numbers should begin at column 7 so the zeros would not be omitted.

## D-3 (continued)

Sheet numbers such as 240 085 in Series K835 must utilize a slant, 240/085 In order to retain the 0 in 085.

 $\epsilon$ 

Roman numerals are often used as a sheet numbering system such as M761. Since the computer treats the roman system such as myor. Since the computer treats the state of Place Z's in the first two columns (Column 7 and 8) of the riduct I s in the rirst two columns (column / and o) or the<br>name field. The arabic number equivalent recorded in the next columns, filling any spaces between the number and the Z's with zeros. Example:

**ZZOO0** ZZOl 1 ZZ111

The sheet number as it normally appears in roman numerals form should be recorded, beginning with column 65.

c. Security - Space 33.

The security codes presently in use by the map library will be used for reproduction material as well.

d. Agency - Spaces 34 thru 36.

This will not change from the policy used on the 90 column card.

e. Significant Date - Spaces 37 thru 39.

No change from old policy.

f. Omaha - Space 40.

Tabs will be received from Omaha of their coverage and will be the sole authority for indicating coverage.

g. Material - Spaces 41 and 42.

A new code has been devised to indicate the type of material reported:

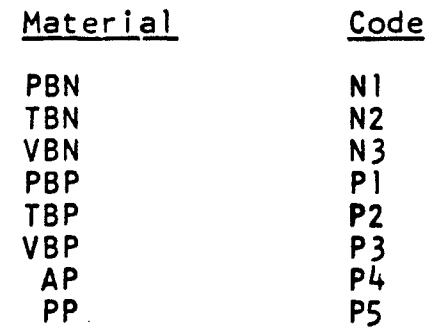

#### D-3 (continued)

## h. Pieces - Spaces 43 thru 58.

It will no longer be necessary to indicate the letter code when listing the pieces, only the number of pulls for each feature in the proper column. The letter code will be programmed into the computer. An additional space was allotted to Miscellaneous (N), to be used when more than 9 pulls are held on one feature. For instance, more than 5 puis are nero on one reature, For instance,<br>a set has 11 tint;, indicate 9 under tints (R) and list the a set has in thic?, indicate *y* ander thics (*n*) and fist the a pull is missing from a set.

i. Total Pieces - Spaces 59 and 60.

No change in procedure.

j. Edition - Spaces 61 thru 64.

No change in procedure.

Spaces 65 thru 78 are reserved for clarification of sheet name or number or for a plain language explanation of some other feature recorded on the data sheet. At the present time, the only use that comes to mind is for recording the roman numeral sheet numbering system as referred to earlier.

Additional use will be made of the spaces, I'm sure, when we become involved in the actual recording procedure.

In scme instances, the regular line map and plastic model utilize the same pulls that are common to both sets. The features that are used to compile both series should be recorded on the data sheets under both sheets, even though there may be only one set of repro. In filing the material, those pulls that are common should be filed with the line<br>map. The folder containing the pulls for the plastic mode The folder containing the pulls for the plastic model only should have a note attached: "See line map for remainder of repro."

When it becomes necessary to place additional information on a detail card (information beyond column 80), the same data sheet will be used. The first 32 columns will be prepared exactly as on the header card. The detailed information can then be recorded in plain language, beginning with Column 33. The proper flags must be recorded in Columns 79.

### D-3 (continued)

Listed below are the flags which will serve to Instruct the computer:

> Card Column 79 will Indicate the type of card **Code**

**"o--** Repro data card (header)

1 - Remarks card (detail)

Card column 80 will indicate the action to be taken **<sup>0</sup>**- File the Card

**<sup>I</sup>**- Up-date information already In file

2-a. Delete all cards of the type indicated in column 79 of the indicated series and sheet.

b. No punch in column 79, delete all cards of the indicated series and sheet.

# APPENDIX E

# MAP REPRODUCTION TABULATION PRINTOUT FORMAT AND EXPLANATION

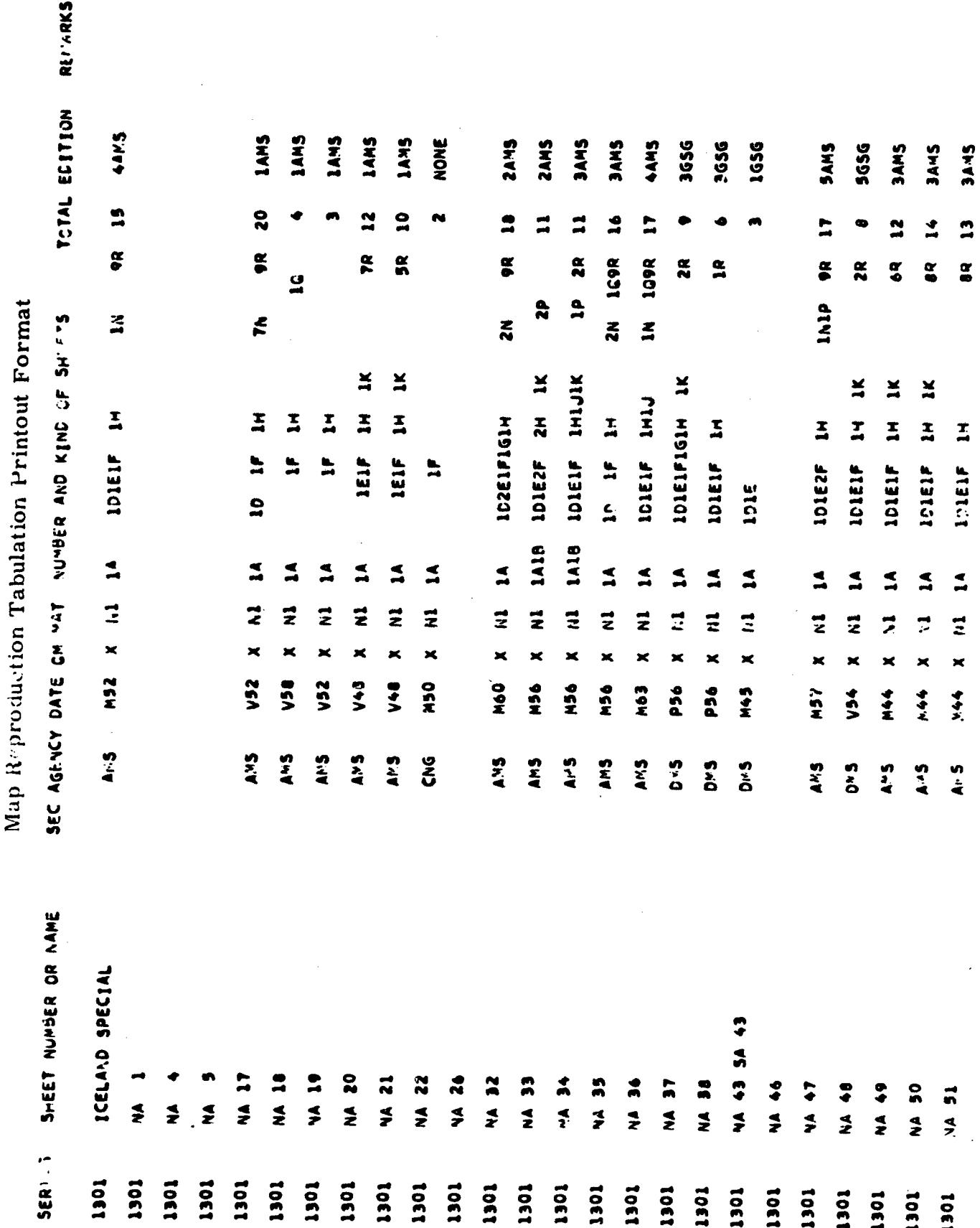

 $E-1$ 

#### DESCRIPTION OF REPROMAT PRINTOUT

A brief description of the Series Number, arrangement of the tabulation, and a key to the codes used are explained in the following paragraphs.

#### 1. SERIES NUMBERING SYSTEM

The world is divided into continental and regional areas which are designated by numerals and/or letters.

The series number consists of four elements as follows:

First element--a numeral or letter identifying the continental or regional area in which the series occurs

ł

- Second element--a numeral indicating either the scale or a city plan or photo map
- Third element--a numeral identifying the subregional area in which the series occurs
	- Fourth element--a numeral giving unique identification to the series

The first element of a series number is selected as follows:

- A world series is assigned the numeral 1
- A small scale map covering a continental or regional area is assigned a numeral (e.g. 2-Africa, 3-Antarctica, etc.)
- For medium and large scale maps of continental areas, a letter is assigned (e.g. A-Canada, E-Latin America, S-Philippine Islands, etc.)
- The Index to Regional Areas shows the assignment of numerals and letters to the regional areas.

## E-2 (continued)

## The second element of a series number is selected as follows:

#### SCALE GROUP SECOND ELEMENT

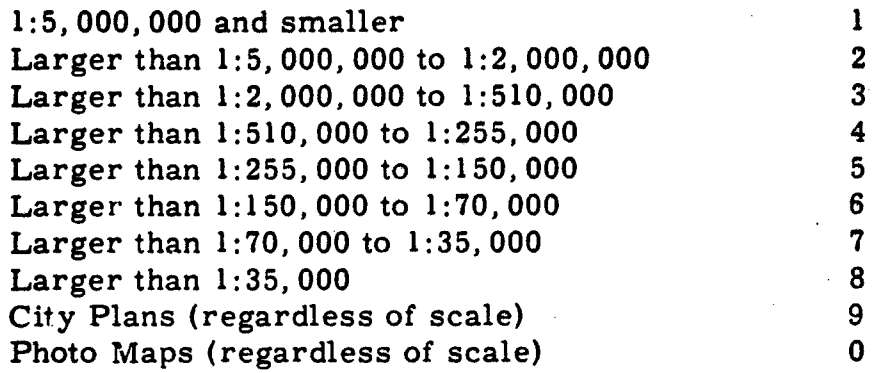

The third element of the series number is assigned in accordance with the numerals assigned to subregional areas as indicated on the regional indexes. A numeral **"0"** is used if the series extends beyond a subregional area.

The fourth element of the series is a number and, in some cases, two. They identify the specific series and are assigned in order as a series is developed.

A letter suffix sometimes appears on a series and is used to denote some specific type of mapping. The following letters appear on this print -out:

- $A An$  added series
- P Plastic relief series
- R Native language series
- S Special series
- SP Special Plastic relief series
- W A special series of the world

#### 2. PRINTOUT ARRANGEMENT

The repromat is recorded on the printout in series and sheet number order. **All** continental series are listed at the beginning, and the printout then progresses through Area B to Area Z.

Because of the order of priority given to numerals by the computer, certain series are arranged differently than one is normally accustomed to seeing them. For example, Photo maps appear at the front of a series; i. e., L001 appears at the beginning of the L series. Another example is that series L7010 appears before L701.

The computer is incapable of arranging sheets identified by Roman numerals, so all sheet numbers appearing in parenthesis are actually Roman numerals.

## 3. KEY TO CODES

SEC (Security Code)

Date

- W Edition
- V Revised
- L Field Examination
- M Compiled
- D Surveyed
- E Engraved
- P Published or Printed
- Z Reprinted
- B Later than same date map in file
- C Circa
- X Interpreted but no applicable code

Blank - No interpretation date

OM (Omaha)

X indicated AMDEP holds like material. In most instances, AMS maintains the negative and AMDEP the positive.

O indicates that AMDEP's material is older.

Blank indicates no repro at AMDEP.

MAT (Material)

- *N1* Polyester Base Negative (PBN)
- N2 Topo Base Negative (TBN)
- N3 Vinyl Base Negative (VBN)
- PI Polyester Base Positive (PBP)
- P2 Topo Base Positive (TBP)
- P3 Vinyl Base Positive (VBP)
- P4 Astrolon Positive (AP)
- P5 Paper Pulls (PP)

## E-2 (continued)

## Number and kind of sheets

The letter identifies the features appearing on the pulls as follows:

- A Culture
- B Border
- C Names
- D Relief
- E Open Water
- F Drainage
- **G -** Vegetation
- H **-** Roads
- J Residential
- K Boundary
- L Air Data
- N Miscellaneous
- P All grids except UTM
- Q UTM Grid
- R Tints

The number preceding these letters indicate the number of each of these pulls in the set.

.-- . \_. ... -,.• . . . ., . ... \_. .\_ • . -\_ .3 - ---- s, -- -• • -• -- ,

## APPENDIX F

# BOOKS PROCESSING

CANCELLED OR CHANGE OF CALL NO CAB  $\mathsf{D}$ 

NAME OF ALTHORITY

CODE NO

CATALOG DATA SHEET<br>SPECIAL REFERENCE FILES

 $\begin{array}{ll}\n\hline\n\exists f \text{ } \text{AUTV}\n\text{CUD} \\
\hline\n\Box \text{ } \text{KUERICAL} \\
\Box \text{ } \text{KAB} \\
\Box \text{ } \text{FAYSLATION} \\
\Box \text{ } \text{CAYGLATION}\n\end{array}$ 

**EN SHECAL NUMBER CARD**<br>SOURCE CARD<br>EN MINAMER AREF

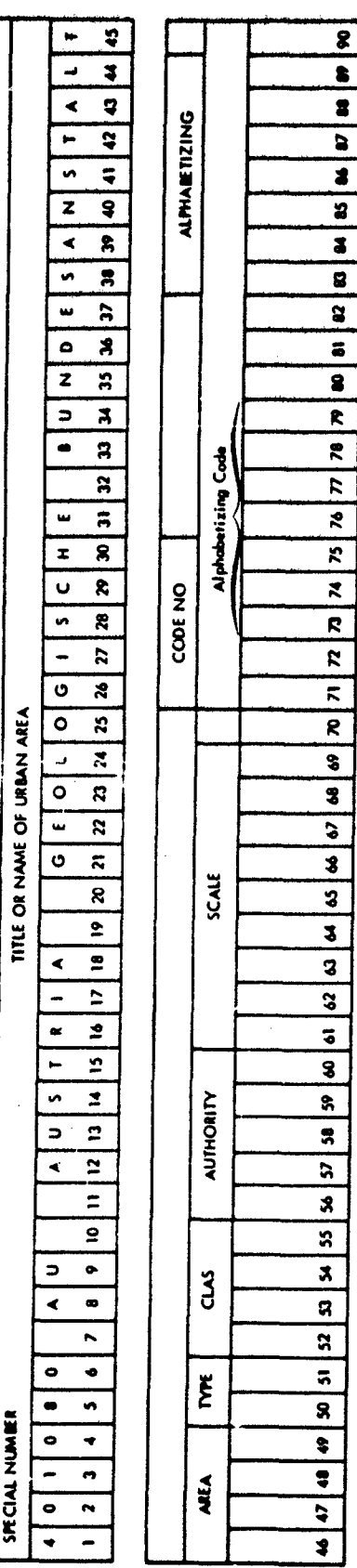

٦

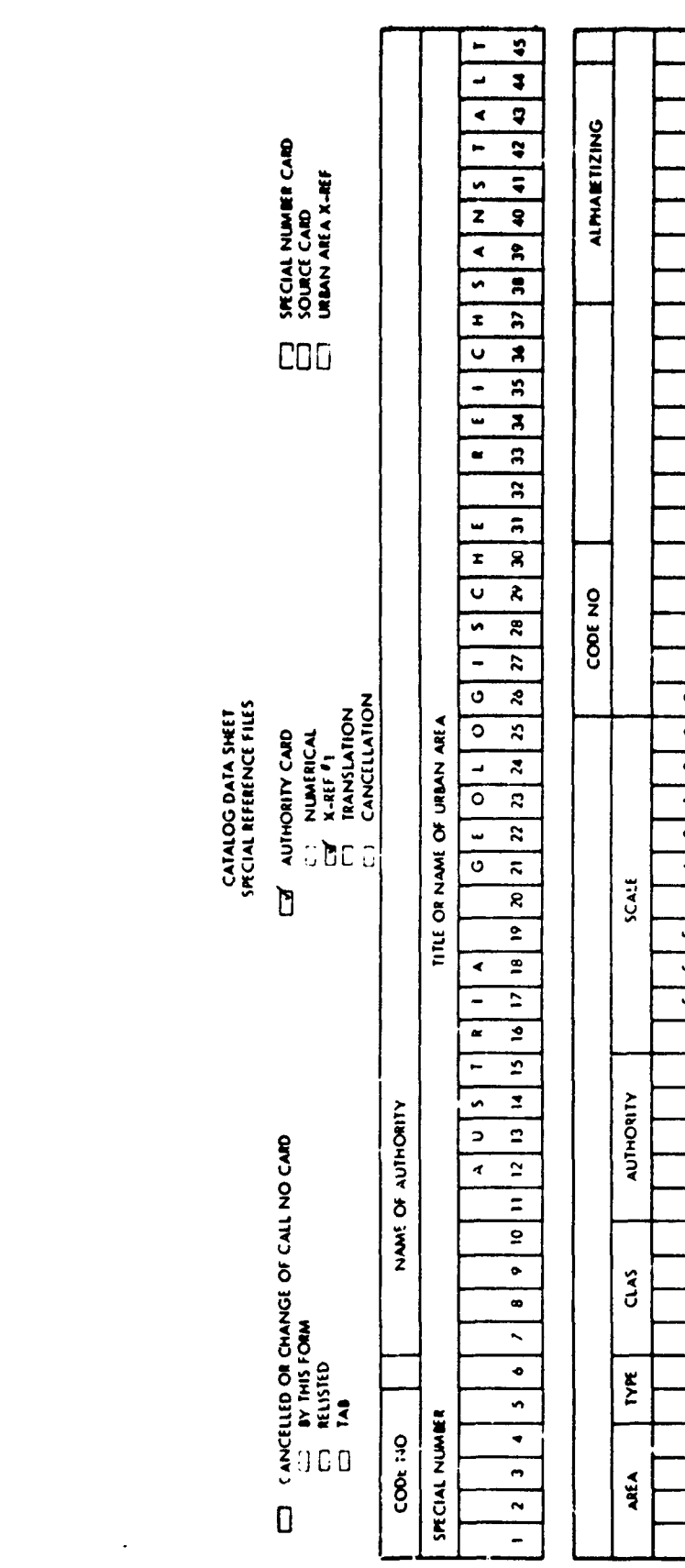

 $\label{eq:2.1} \frac{1}{2} \sum_{i=1}^n \frac{1}{2} \sum_{j=1}^n \frac{1}{2} \sum_{j=1}^n \frac{1}{2} \sum_{j=1}^n \frac{1}{2} \sum_{j=1}^n \frac{1}{2} \sum_{j=1}^n \frac{1}{2} \sum_{j=1}^n \frac{1}{2} \sum_{j=1}^n \frac{1}{2} \sum_{j=1}^n \frac{1}{2} \sum_{j=1}^n \frac{1}{2} \sum_{j=1}^n \frac{1}{2} \sum_{j=1}^n \frac{1}{2} \sum_{j=1}^n \frac{$ 

 $\mathcal{A}^{\text{max}}_{\text{max}}$  and  $\mathcal{A}^{\text{max}}_{\text{max}}$ 

 $\label{eq:2.1} \frac{1}{\sqrt{2}}\int_{0}^{\infty}\frac{1}{\sqrt{2\pi}}\left(\frac{1}{\sqrt{2\pi}}\right)^{2\alpha} \frac{1}{\sqrt{2\pi}}\int_{0}^{\infty}\frac{1}{\sqrt{2\pi}}\left(\frac{1}{\sqrt{2\pi}}\right)^{\alpha} \frac{1}{\sqrt{2\pi}}\frac{1}{\sqrt{2\pi}}\int_{0}^{\infty}\frac{1}{\sqrt{2\pi}}\frac{1}{\sqrt{2\pi}}\frac{1}{\sqrt{2\pi}}\frac{1}{\sqrt{2\pi}}\frac{1}{\sqrt{2\pi}}\frac{1}{\sqrt{2\pi}}$ 

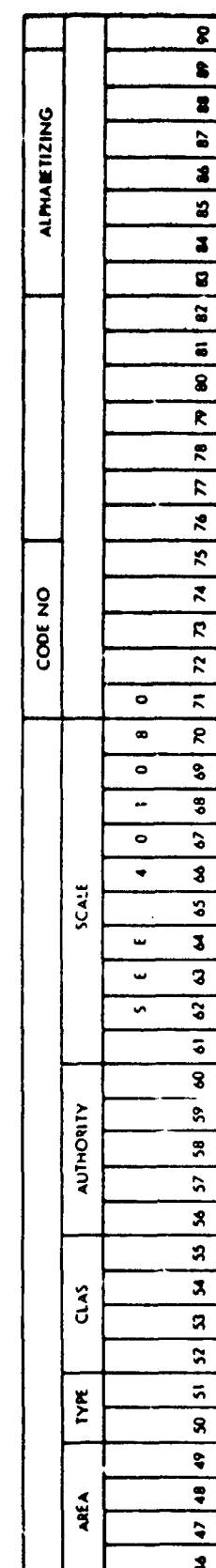

 $\frac{1}{2}$  ,  $\frac{1}{2}$  ,  $\frac{1}{2}$  ,  $\frac{1}{2}$  ,  $\frac{1}{2}$  ,  $\frac{1}{2}$ 

# APPENDIX G

## PERIODICALS PROCESSING

PERRODICAL LIST

 $\ddot{\phantom{0}}$ 

 $\begin{array}{ll}\n\Box & \text{cavective of chance of call no } \text{camp} \\
\Box & \text{bymist} \\
\Box & \text{eus} \\
\Xi & \text{neus} \\
\Box & \text{na}\n\end{array}$ 

CATALOG DATA SHEET<br>SPECIAL REFERENCE FILES

 $\begin{array}{ll}\n\Box \quad \text{AMHOMIN CAD} \\
\Box \quad \text{NMMRICA} \\
\Box \quad \text{X-Hf} \\
\Box \quad \text{TAMSIATION} \\
\Box \quad \text{TAMSIATION}\n\end{array}$ 

**CO SHECAL NUMBER CARD**<br>CO SOURCE CARD<br>CO UNIN AREA X-REF

 $\ddot{\phantom{0}}$ 

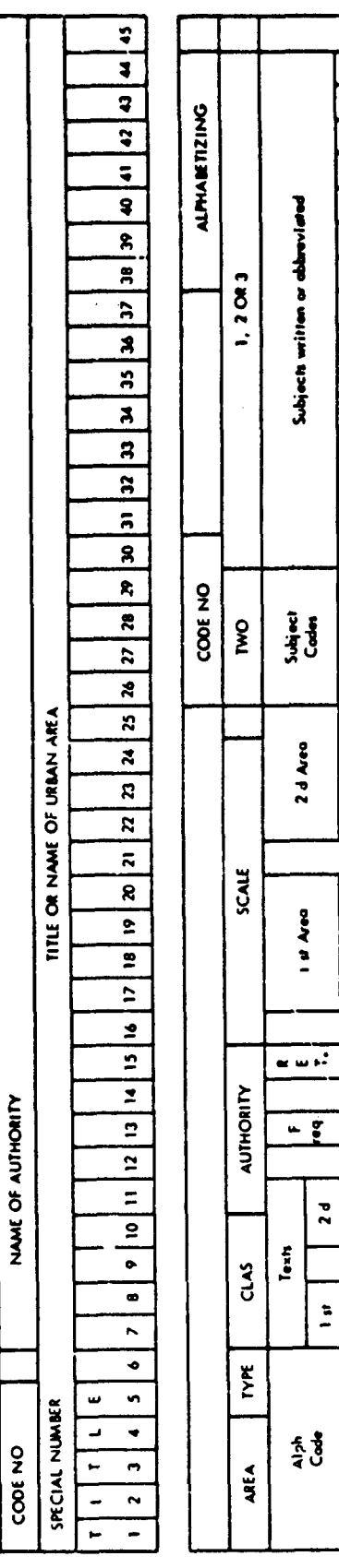

 $\frac{1}{2}$ 

 $\ddot{\phantom{0}}$ 

 $\tilde{\mathcal{A}}$  and

## PART I ALPHABETICAL LIST

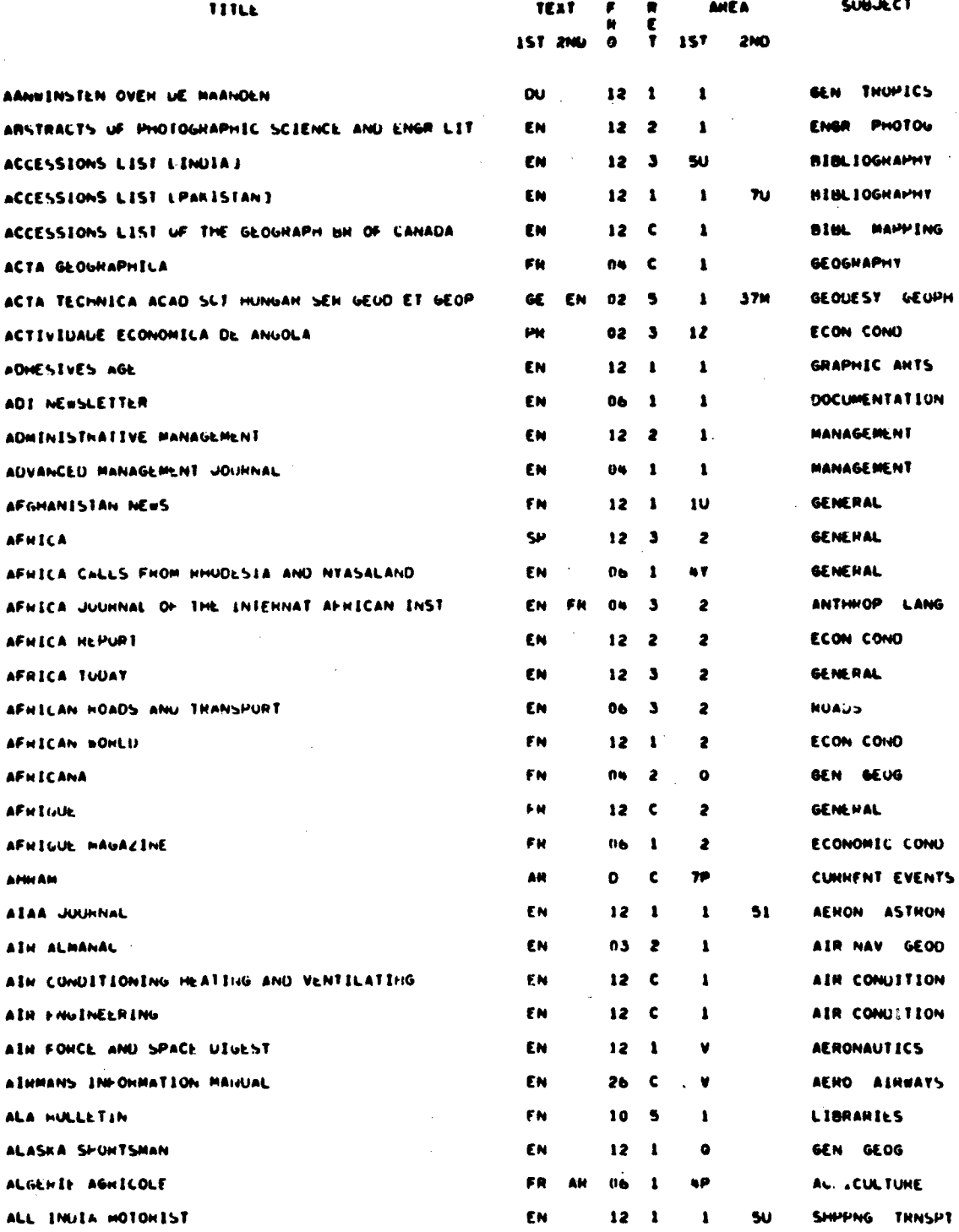

1월 24일 - 1월 1일<br>1918년 - 1월 1일 - 1월 1일 - 1월 1일<br>1918년 - 1월 1일 - 1월 1일 - 1월 1일

 $\sim 10$ 

 $\sim$   $\sim$ 

and a strong to the  $\mathbf{R}^{\mathbf{N} \mathbf{N} \mathbf$ 

- 4

## PART 2 SUBJECT LIST

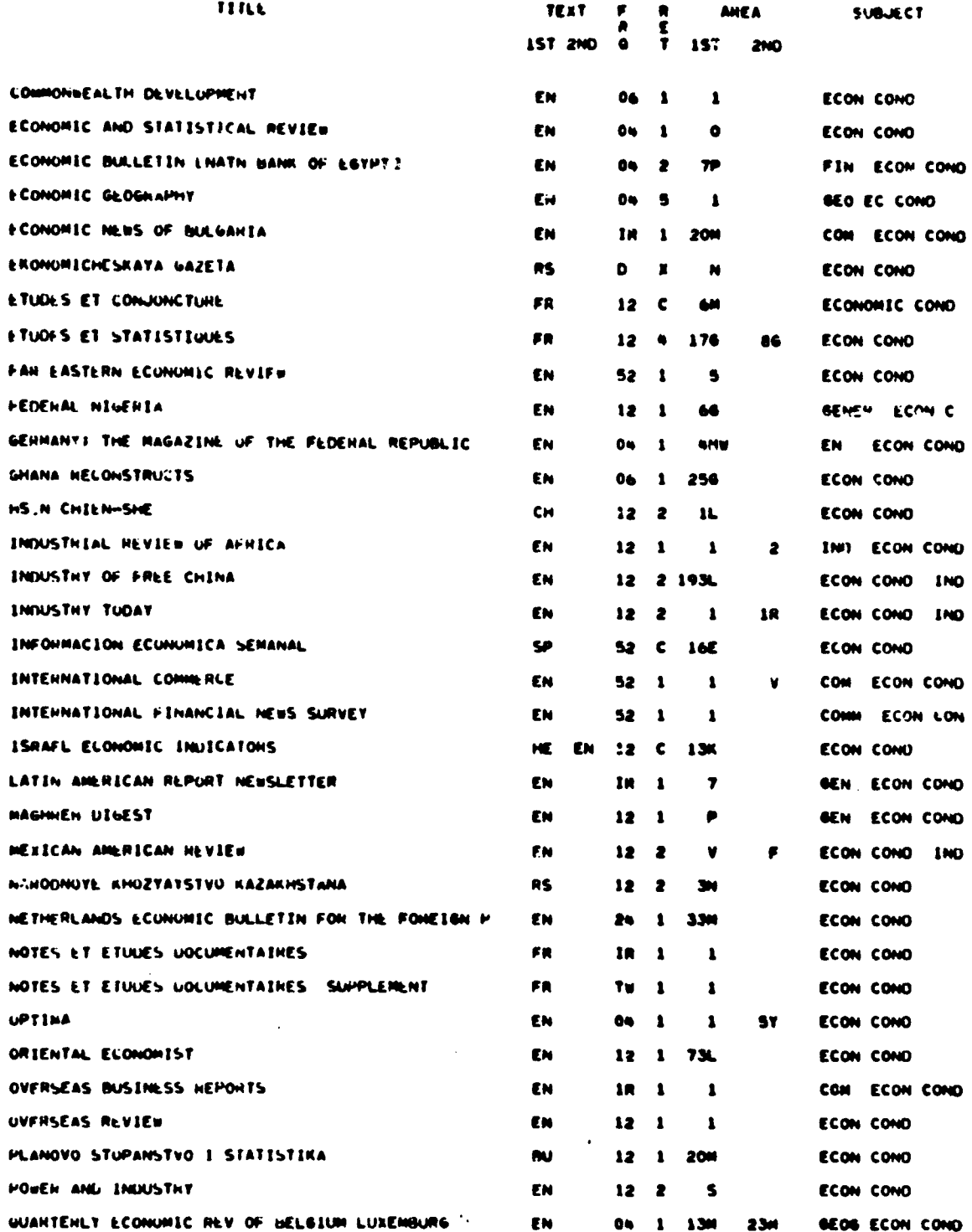

 $G - 3$ 

 $\sim 10$ 

 $\frac{1}{2}$ 

### **LIST** OF PERIODICALS CURRENTLY RECEIVED **IN** BOOK **AND** PERIODICAL LIBRARY **JANUARY 1965**

The first part of this list is arranged alphabetically by title and the second part alphabetically by broad subject. Eack entry gives **fth** title of the periodical, the language **of** the text, frequency **of** publication. period of retention in Army Map Service Book and Periodical Library, areas, and specific subjects concerned. These periodicals are<br>routed upon receipt to interested elements in AMS, After routing, they are available for loan to individuals in AM or through the Inter-Library Loan procedure to agencies outside AMS.

The list wilt **be** revised and issued annually. Inquiiy co-corning tie list may be made **by AMS** personnel **by** telephoning extension **2527.** Other gOtveriment agencies may call code 140. extension **2317** or **986-2317.** Written inquiries should be addressed to:

> Commanding Officer Army Map Service ATTN: Library Division 13401 Corps of Engineers. **U. S.** Army Washington. **D. C. 20315**

#### EXPLANATORY **NOTES**

Title

- **1.** Initial articles **are** omnitted.
- **2. The** first two words are usually not abbreviated: any other words are abbreviated to shorten the title **in** fit the space allowed.
- *I.* Subtitles are not given unless needed to distinguish between otherwise identical titles.

Text

- **1.** No more than two different languages are shown.
- 2. The first language listed is probably the most important or most used in the periodical; the second language may be for abstracts. etc.
- **3.** Abbreviations used:

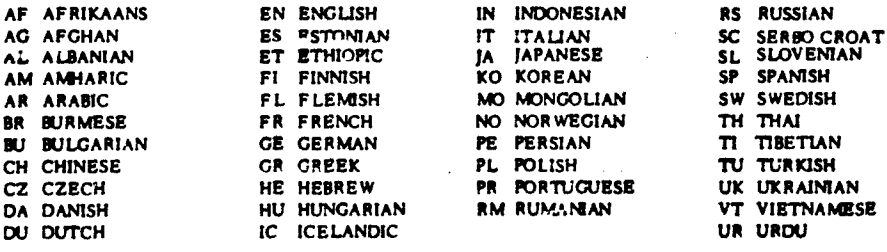

#### Frequency

- **I.** Code used!
	- **D** \*Daily
	- IR = Irregular
	-
	- SW s Semiweekly jr twice **a** week TW **-** Triweekly or three times a week
- 2, **A** number indicates **the** number of times **a** year **the** periodical is issued.

#### Retention

**1.** Code used for **AMS** retention of periodicals:

- P **-** Permanent
- Number **-** Number **of** years
- X **- Less** than **I year**
- **C -** Cancelled after routing

#### Area

- **I.** The **AMiS** Library Theater area code is used.
- 2. Only twe **areas** are given: **if** relative importance can **be** determined. **the** more important area is given first.

#### Subject

- **1.** Abbreviations **are** used freely in order to show several subjects.. **They** may vary depending on the **space,** available; for example: The abbreviation for public works may be PUB WKS or P WK.
- 2. Two spaces **are** used between words to **show** two subjects, one space Indicates one subject either inverted or in running order; for example: Geography, Economic end Current Events.

**As** an additional aid to research, separate tabulator listings can **be** supplied for areas, texts. frequsncy **of** publication. or retention in **AMS look and** Periodical Library.

#### $G - 4$

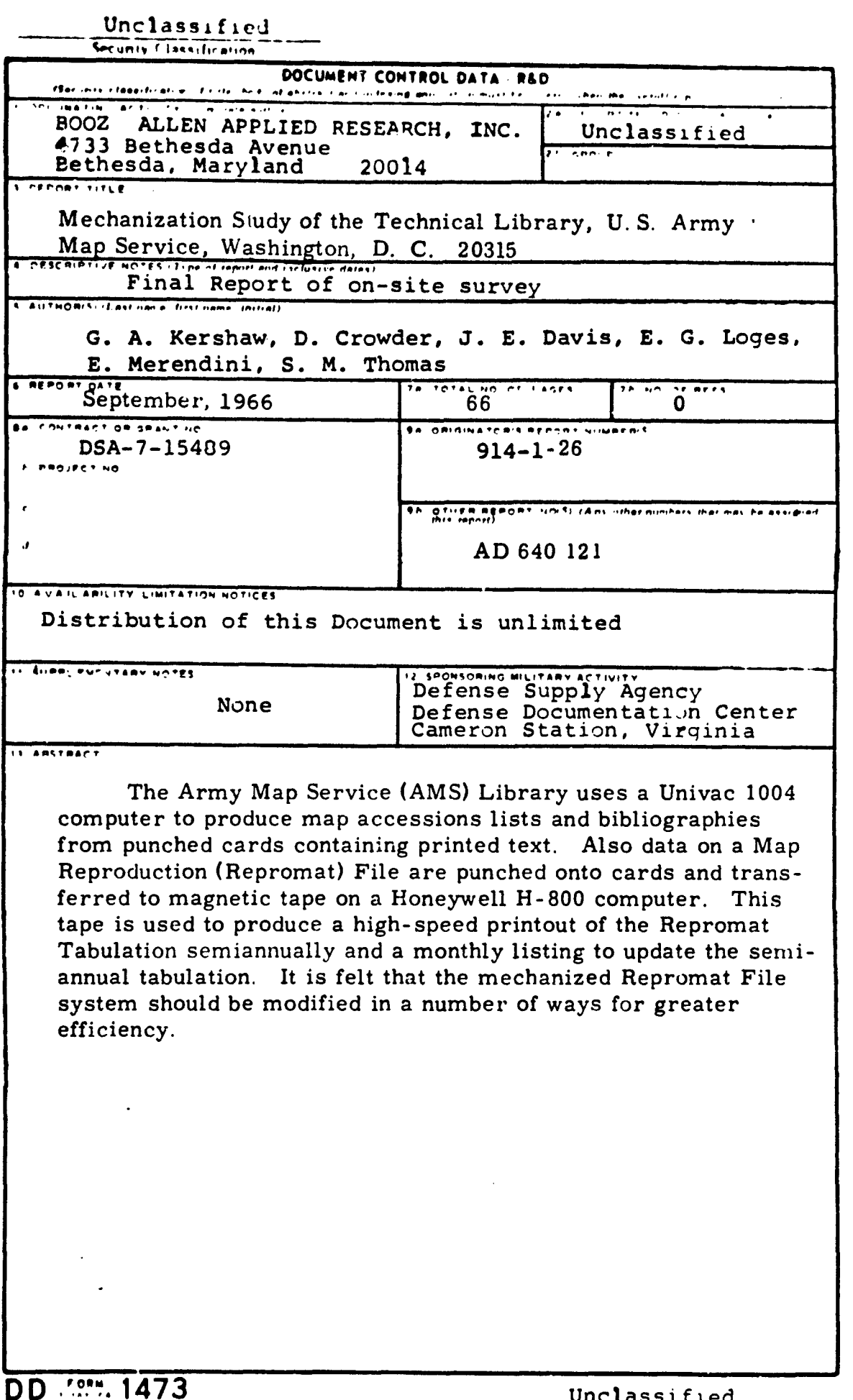

 $\hat{\boldsymbol{\theta}}$ 

 $\bar{z}$ 

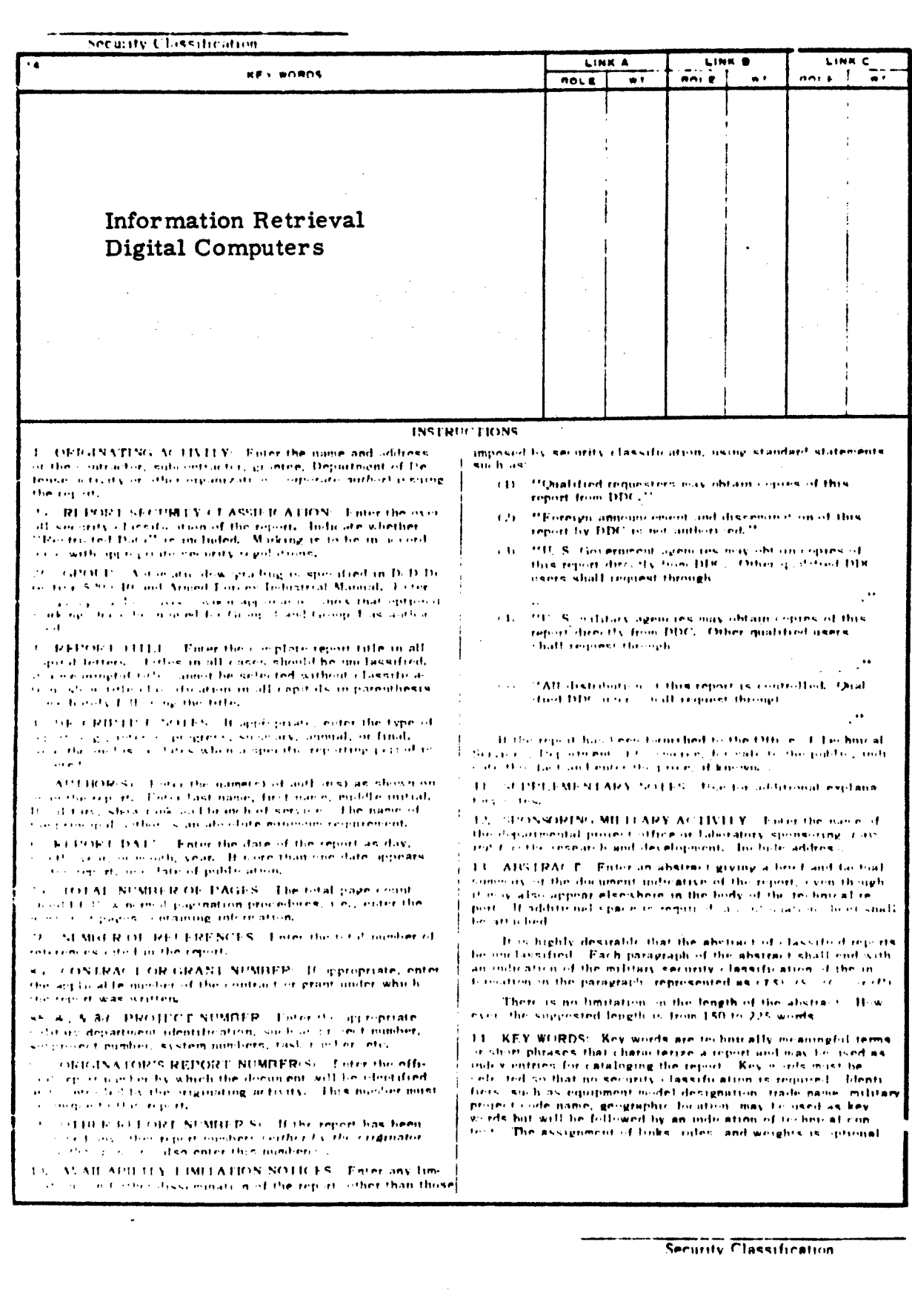

 $\alpha_{\rm s}$  ,  $\beta_{\rm s}$ 

 $\frac{1}{2}$ 

747

 $\hat{\mathcal{A}}$ 

 $\frac{1}{2}$ 

 $\sim 2$